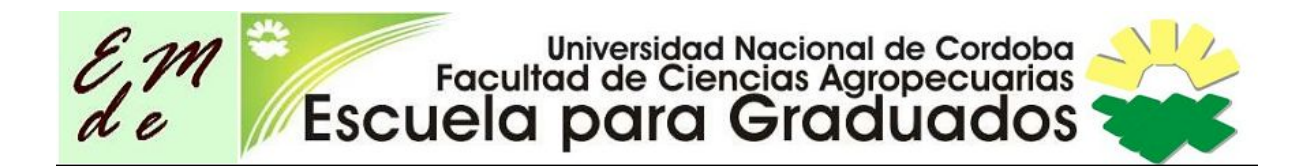

# **Especialización en Tecnologías Multimedia para Desarrollos**

**Educativos**

# **TRABAJO FINAL DE CARRERA**

**Las TIC en la clase de Ciencias:** *Sitio web mediador de los procesos de enseñanza y de aprendizaje de las Ciencias Físicas en primer año del Ciclo Básico Uruguayo.*

**AUTORA:** *María Quílez Rodríguez*

**DIRECTORA DE TRABAJO FINAL:** *Daniela González de Medina*

**ASESORA DE CONTENIDOS:***Ximena Otegui*

**Las TIC en la clase de Ciencias** 1

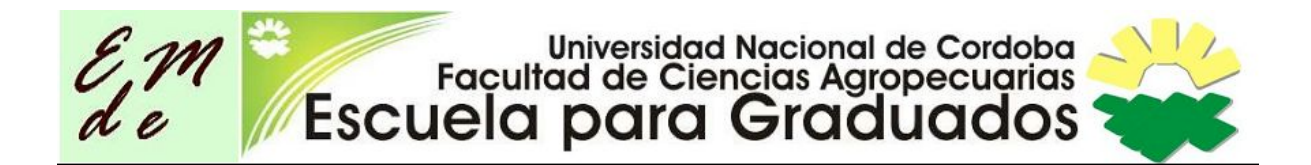

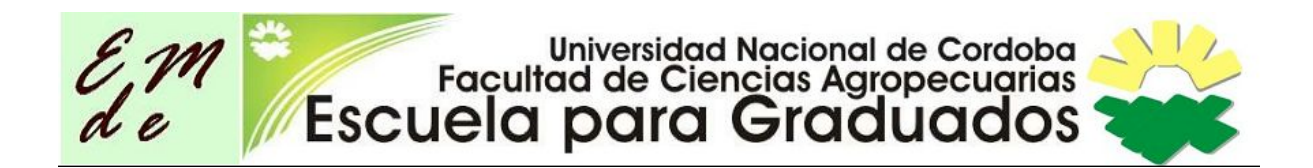

### **Agradecimientos**

La realización de esta tarea, hecha sobre la virtualidad y desde la virtualidad, implicó el apoyo, tanto afectivo como académico de un conjunto de personas con quienes estaré agradecida siempre.

Dentro de ellas quiero destacar a Daniela González, que al principio fue nuestro correo con Córdoba y ya en el final aceptó ser la directora de este trabajo.

A Ximena Otegui, colega de Química y Magíster en Enseñanza Universitaria, que asesoró en cuanto a forma y contenidos todo este trabajo, además de dar ánimo y aliento para su realización.

A las Instituciones educativas donde trabajo, por alentarme en este proceso de formación, y a mis alumnos por ser mis "conejillos de indias" con todos estos desarrollos.

A Adrián Rodríguez, compañero de vida, y también de esta carrera, por su paciencia infinita, apoyo moral y académico por estar siempre.

Y finalmente, uno muy especial a Diana Manero, por acompañar a cada instante nuestra carrera, por responder con tanto calor las consultas, darnos ánimo y apoyo durante este recorrido que a veces se hizo difícil, y por generar tanta cercanía a la distancia.

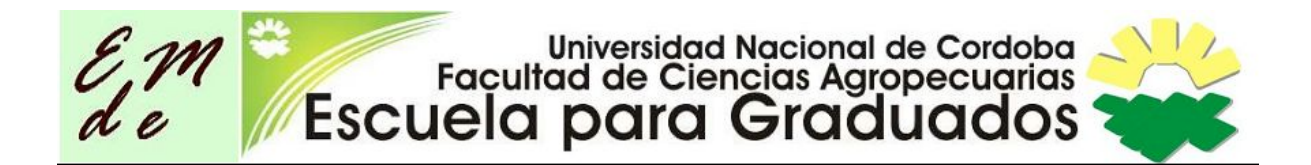

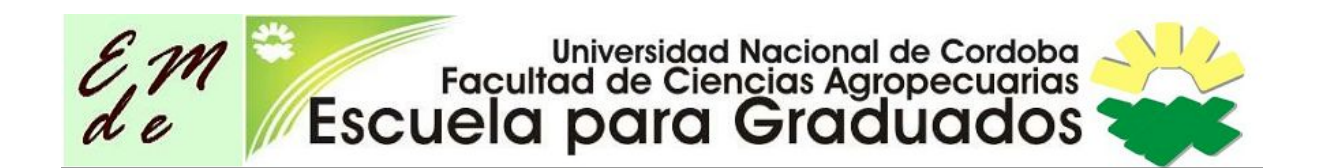

### **Resumen**

Las Tecnologías de la Información y Comunicación (TIC), son parte de la cotidianeidad de los adolescentes, por lo tanto su inserción en contextos educativos actuales no debería ser ya una novedad.

Desde diferentes teorías se manifiesta que las TIC favorecen y colaboran con la mejora de los aprendizajes, tanto desde lo motivacional, como en la serie de procesos que se ponen en juego al utilizarlas como mediadoras de los procesos de enseñanza y de aprendizaje.

La inclusión de las TIC en el aula permiten que el estudiante aprenda haciendo, utilizando la tecnología y todas las opciones que conlleva, como buscar información, producir videos, hacer ejercicios, realizar experimentos, resolver problemas, trabajar en equipos entre otras posibilidades.

El diseño y creación de un sitio web adaptado al curso de Ciencias Físicas del 1er año del Ciclo Básico de la Educación Media uruguaya, pretende ser una herramienta que se incorpore al espacio áulico cotidianamente y desde la diversidad de opciones que la web 2.0 permite, aporte elementos para mejorar los aprendizajes de los estudiantes.

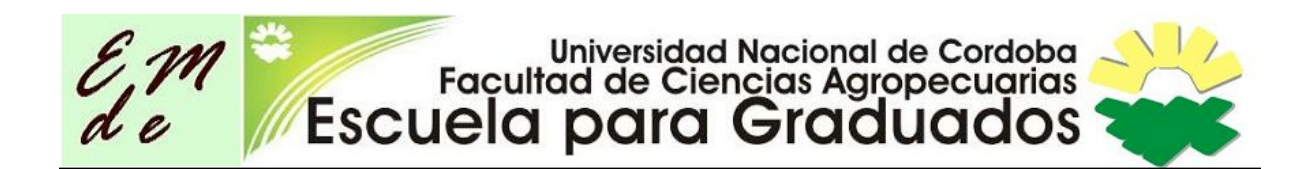

# **Índice**

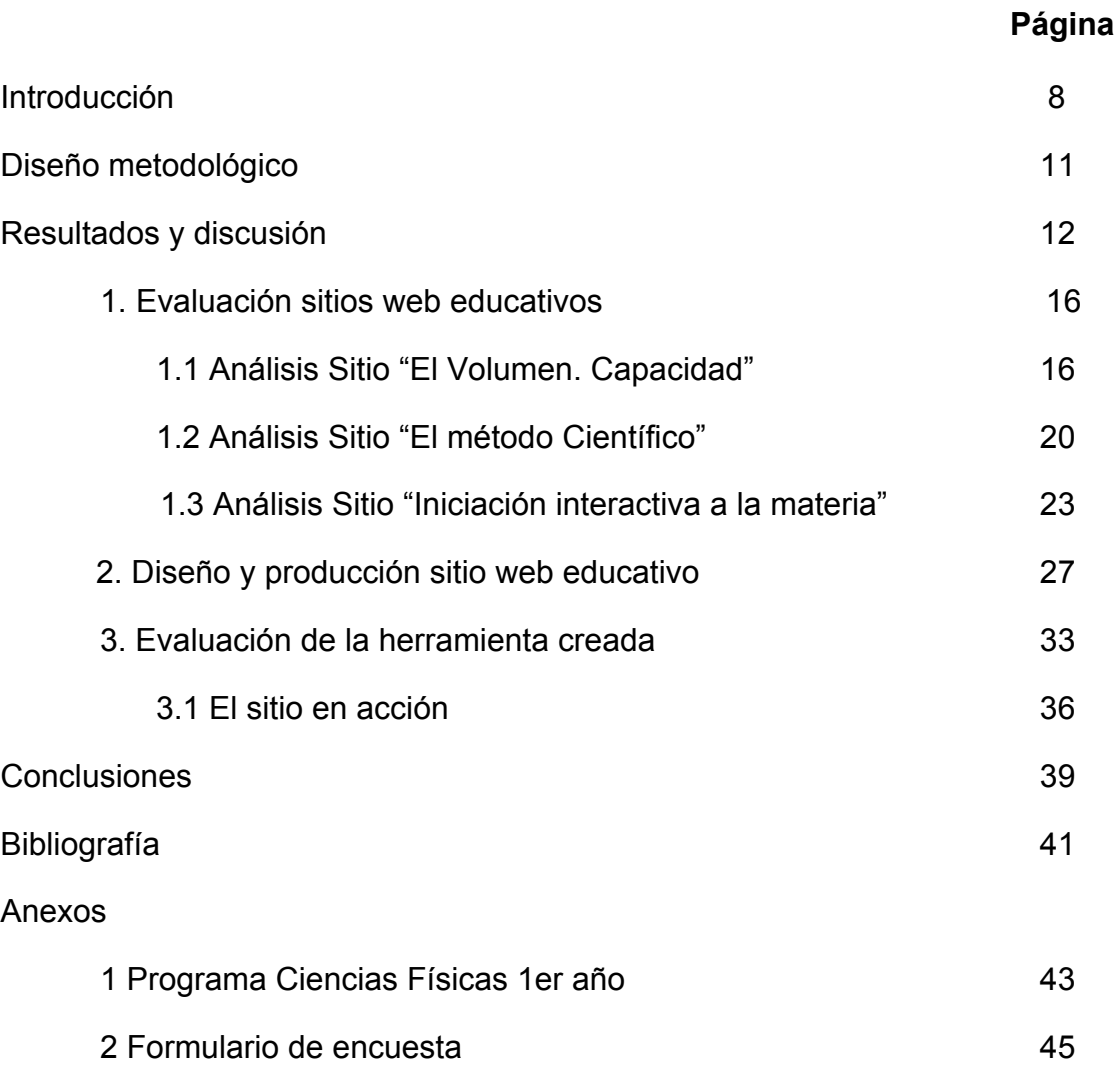

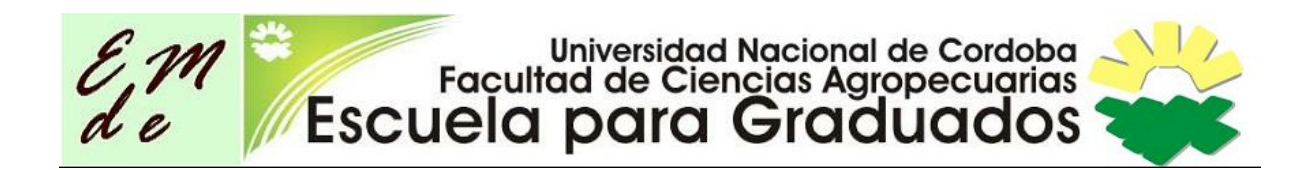

# **Índice de figuras**

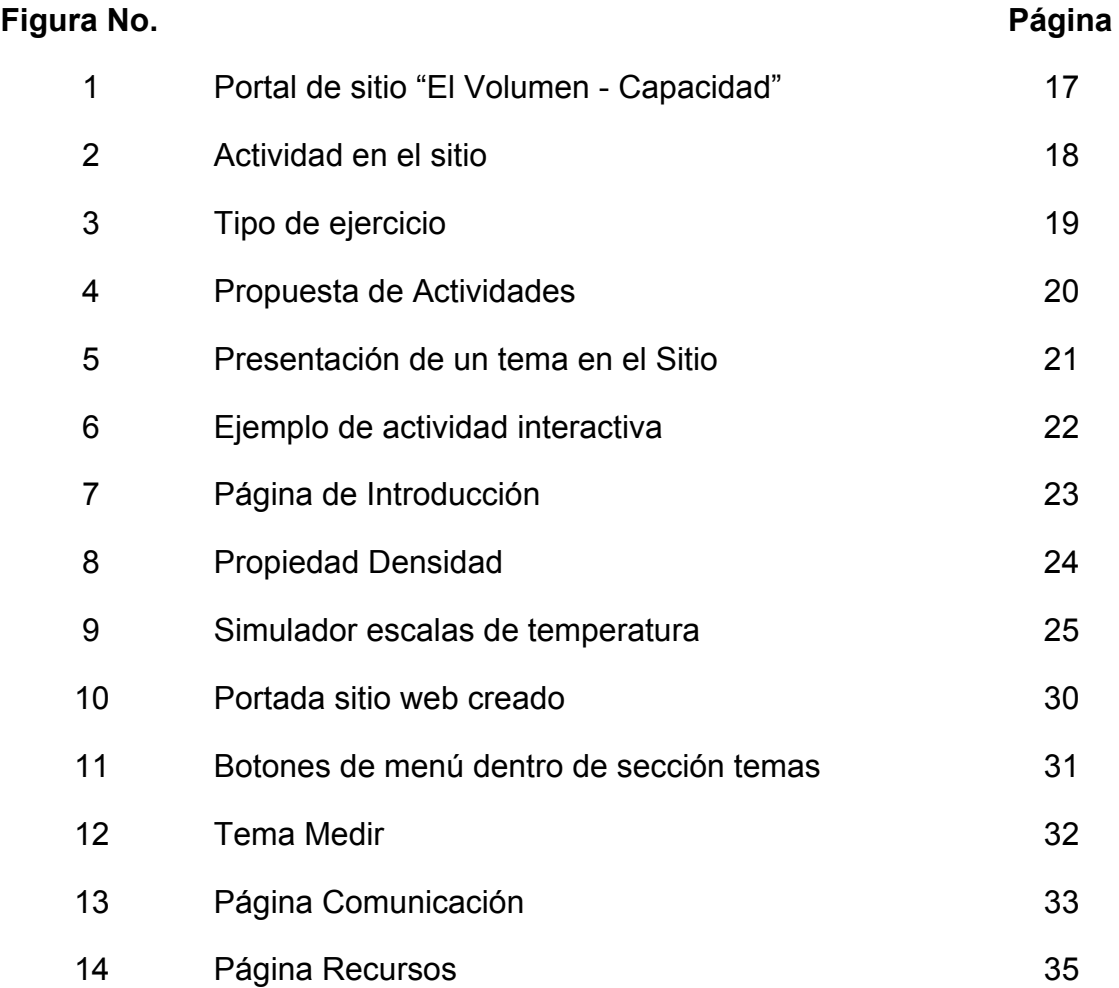

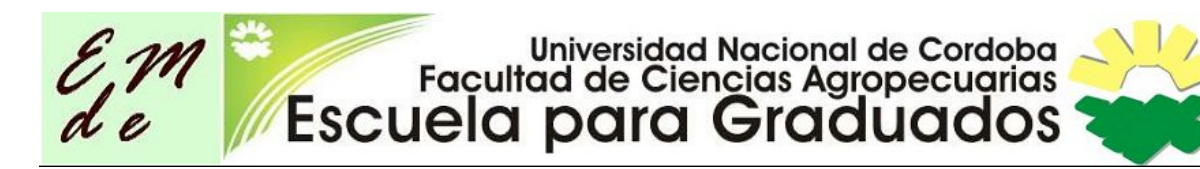

## **Introducción**

En Uruguay y en otros países de la región, se atraviesa una "crisis educativa", es un momento de reflexión sobre las políticas referidas a la educación, con el objetivo de obtener mejores resultados, ya que los logrados en pruebas estándar de evaluación no han sido buenos. Esto puede tener muchas lecturas y visiones sobre estas pruebas estandarizadas aplicadas a realidades tan diversas. En este contexto, surgen y flotan en el aire conceptos como el de calidad educativa. La realización de este trabajo se sustenta en parte en la idea que propone Díaz Barriga (2010), cuando dice que una mejora de la calidad educativa, no puede estar desligada con incorporar usos innovadores de las tecnologías de la información.

En este sentido la inserción de las tecnologías en el aula tiene distintas modalidades, dependiendo de varios factores, y uno sin duda es el involucramiento, la participación docente. Como comenta Díaz Barriga (2010), muchas veces las tecnologías incorporadas al aula son simplemente para hacer más eficazmente lo mismo que se hacía antes, es decir, hacer más de lo mismo, sumado un despliegue tecnológico. Incorporar la tecnología en los ambientes educativos requiere planificación y reflexión sobre el rol pedagógico que se le asignará.

Las herramientas de la web 2.0 permiten un re-posicionamiento del docente, transformar el acto educativo en un sistema dialógico, multidireccional (Aparici, 2011). Estos principios se sustentan en la educación 2.0, donde la autogestión y la autonomía en la construcción de conocimientos favorecen un modelo de educación emancipadora.

Las generaciones de adolescentes que asisten a las instituciones educativas de la enseñanza secundaria, han nacido y crecido en un contexto donde las tecnologías son parte fundamental en su cotidianidad. Algunos los llaman "nativos digitales", adolescentes que piensan, sienten, aprenden, disfrutan de

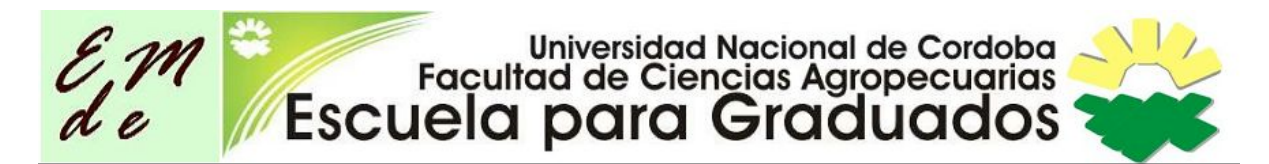

muchas cosas, en las que en la mayoría de esas situaciones la tecnología está presente, es parte, es medio, es como interactúan, se comunican y establecen vínculos.

En esa realidad el cuerpo docente, como profesionales de la enseñanza que cumplen con la tarea de orientar su formación, no deben desconocer las tecnologías. Intentar negarlas además de ser una situación absurda sería una batalla perdida. Lamentablemente, aún hay muchos docentes que siguen viendo la presencia de tecnologías en el aula como un teléfono o una computadora solamente como un distractor del espacio educativo. Aún hay docentes que consideran que "ahora tenemos un nuevo enemigo, la computadora", como una expresión del docente Tecnófobo (Huergo, 2007).

En Uruguay, la inserción de las tecnologías en el aula, es por un lado un proceso natural, pues se ha generalizado el uso de dispositivos de comunicación y acceso a la información en la vida cotidiana. También desde el sistema político se han realizado acciones para insertar las tecnologías en el aula mediante la entrega de las "*ceibalitas*" (máquinas XO provenientes del Plan CEIBAL, modalidad del programa OLPC en Uruguay). Esto ha determinado que todos los alumnos de las escuelas y liceos públicos puedan tener un dispositivo tecnológico y conexión a la red.

En este sentido podemos encontrar docentes, en palabras de Huergo (2007) "disciplinadores", es decir que asumiendo que los estudiantes utilizan las herramientas tecnológicas, las incorporan a sus prácticas para establecer un control pedagógico de ellas. Otros han asumido un rol "funcional", al usar las tecnologías como una herramienta, para presentar trabajos, buscar información, entre otras actividades. Incluir las tecnologías en la educación requiere pensar las prácticas educativas desde y con la tecnología, implica la adopción del docente de un rol de "educador educando", donde el docente asume la necesidad de aprender de la tecnología y de los estudiantes, repensar sus ideas

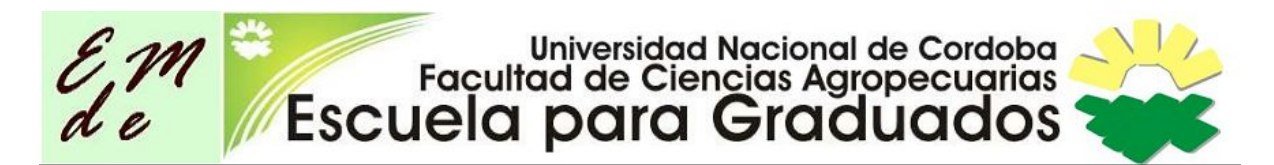

ante las variadas opciones disponibles, investigar y cambiar, aspectos que son difíciles.

En el presente trabajo se diseña y construye un sitio web que permita acompañar con información, enlaces a videos, ejercicios y tareas de distinta índole, los principales temas de un curso básico de ciencias, pensado para adolescentes uruguayos, en su primer año de etapa liceal. Es decir, construir con las tecnologías disponibles en la red, herramientas pedagógicas.

A pesar de la presencia de la web en la cotidianeidad de la vida de los adolescentes, su uso es muy restrictivo a las redes sociales, o a la búsqueda de conceptos en enciclopedias. Se pretende desde este trabajo, presentar una variedad de recursos disponibles, para fomentar el hábito por la búsquedas autónomas de contenidos en la web.

También se presentan las tecnologías de la información como plataforma para el trabajo colectivo, la apropiación y construcción del conocimiento de una forma amigable, con recursos y métodos cotidianos para los estudiantes. En momentos donde la individualidad prima, el trabajo en y con la red permite fomentar y aprender a trabajar con otros, aprender que los aportes de los pares puedan enriquecer y mejorar los trabajos.

El presente trabajo puede ser un intento de acercamiento a las "nuevas pedagogías", a la búsqueda del aprendizaje en profundidad en palabras de Michel Fullan (2014), donde el objetivo no es el dominio de conocimientos sino la creación y la utilización de ellos para la vida concreta, para darles un uso con un propósito. La tecnología, las herramientas y recursos digitales en esta modalidad son un acelerador de este proceso.

Es entonces un objetivo de este trabajo, construir un sitio web como mediador de los procesos de enseñanza y de aprendizaje en el curso de Ciencias Físicas del primer año del Ciclo Básico Uruguayo.

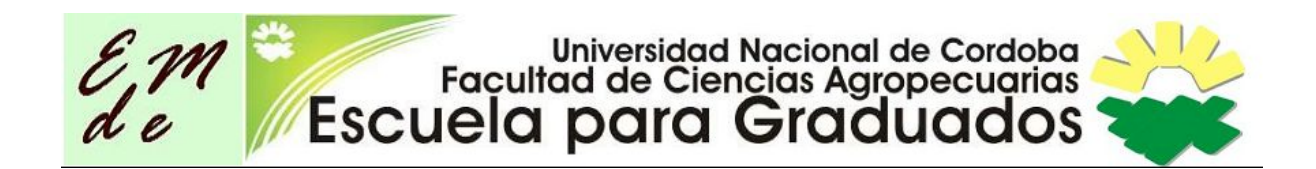

## **Diseño Metodológico**

Para alcanzar el objetivo planteado, construir un sitio web que sirva de acompañamiento a un curso básico de ciencias, se realizaron las siguientes acciones

1 Evaluación de sitios web educativos en el área de las ciencias, en nivel básico.

Al realizar esta etapa se identificaron aspectos tales como el diseño, la accesibilidad a las diferentes propuestas, el tipo de habilidades que requieren las mismas y la amigabilidad en su navegación. Pero además de esto se intentó develar la teoría pedagógica que sustenta las propuestas así como aspectos formales relativos a las ciencias, como la rigurosidad en la comunicación de conceptos básicos que deben cumplir con ciertos requisitos en el empleo de términos, símbolos y definiciones.

2. Diseño y producción de un sitio web que acompañe el desarrollo del curso.

Se construye un sitio web que busca contener un abanico de propuestas comunicativas diversas que promueve la web 2.0 . Como herramienta creativa se utilizó el sitio [wix.com](http://www.wix.com/), por entenderse que es de fácil manejo y permite incorporar variedad de herramientas.

3. Evaluación del uso de la herramienta creada en un espacio concreto de aprendizaje.

A través del uso cotidiano, se evaluó en un grupo de trabajo real, la apropiación que hacen los estudiantes del mismo y la funcionalidad de las tareas previstas en el diseño curricular de la asignatura.

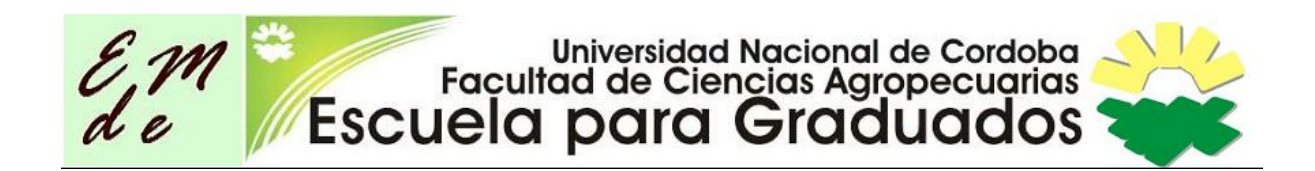

## **Resultados y discusión**

Los sitios web educativos se analizan desde el rol comunicativo que ellos promueven, así como las teorías del aprendizaje que sustentan sus propuestas y actividades, para así poder tomar decisiones a la hora de diseñar el sitio web que este trabajo se propone.

En el análisis comunicativo de los sitios multimedia, es intención revelar el rol del estudiante respecto al sitio, la posibilidad o no de interacción con el mismo, y la existencia o no de un espacio de creación.

Entendiendo que los espacios de aprendizaje son espacios de comunicación, pues la labor educativa es una labor comunicativa en sí misma, los sitios web son un elemento más en los espacios educativos, y por eso serán analizados desde esta perspectiva comunicacional. Cada modelo comunicativo de un sitio web, devela un modelo educativo. Para eso se consideran las relaciones establecidas por Kaplún (1998).

Luego de analizada esta relación, se busca poner de manifiesto si el sitio cumple con los principios básicos de un recurso multimedia que cita Sara Osuna (2000), para intentar evaluar las posibilidades que brinda como sitio educativo.

Kaplún, en su libro "Pedagogía de la Comunicación"(1998), plantea tres modelos de educación y sus modelos comunicativos asociados. Piensa los modelos educativos en dos grandes grupos, en función de sobre quién y a qué están dirigidos. Por un lado, considera modelos exógenos donde se pueden ver modelos educativos cuyos objetivos son considerar al educando depositario del conocimiento faltante, y por ende al docente el poseedor de ese conocimiento. En este modelo educativo el modelo comunicativo subyacente es unidireccional. Existe un emisor, poseedor del conocimiento y un receptor del mismo, carente de tal. No existe intercambio, el rol del alumno no es activo, es simple

# Universidad Nacional de Cordoba<br>Facultad de Ciencias Agropecuarias<br>Escuela para Graduados

depositario En palabras de Paulo Freire (1970) se trataría del modelo de educación bancaria, donde el alumno no es considerado un sujeto pensante, sino un mero receptor del saber organizado y elegido por otro que tiene el conocimiento y por lo tanto el poder. Dentro de esta categoría, se encuentra un modelo educativo donde el objetivo es que el alumno haga. Este modelo tuvo su fervor en la década de los 60, donde se iniciaba una revolución tecnológica que necesitaba operarios capaces de interpretar manuales y manejar los aparatos. En este modelo educativo, el modelo comunicativo relacionado implica un pequeño feedback, aunque no quiere decir por eso que exista un intercambio. Esto no prevée el pensar, cuestionar de los estudiantes, solo deben hacer y seguir pasos.

Kaplún (1998) plantea también un modelo endógeno, donde la acción educativa pone énfasis en el proceso. El estudiante tiene un rol activo, y en este modelo los participantes del acto comunicativo intercambian roles, generando una situación de comunicación dialógica. Este modelo puede relacionarse con la teoría de Freire (1970) que considera a la educación una acción liberadora, entendida como potenciadora de las capacidades del estudiante en cuanto este se relacione con sus pares en un proceso de reflexión e intercambio para promover conciencia del lugar en la sociedad y así generar acciones transformadoras del medio.

Luego de establecido lo anterior, el análisis prosigue teniendo en cuenta la categorización realizada por Osuna (2000) de los recursos multimedia donde toma de Álvarez, Bou, Sagarra y Valera una serie de principios que debe cumplir esos recursos. Los mismo son:

- Principio de Libertad : *Se refiere a la posibilidad que dan al usuario los multimedia de ir de un punto a otro cualquiera de la aplicación en cualquier momento, tal que siempre se tenga la sensación de lo que se lleva trabajando y lo que queda por trabajar.*
- Principio de vitalidad: *Se refiere a los aspectos generales de las*

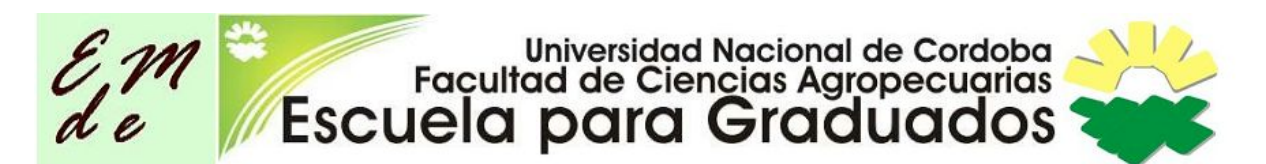

*pantallas de la multimedia. Deben inspirar actividad en cualquier momento, incluso cuando el usuario no interactúa con el medio y, sobre todo, no debe presentar zonas desactivadas en determinados momentos.*

- Principio de atención: *Se refiere a la captación y al interés del usuario al utilizar la multimedia. Los multimedia deben crear un vínculo afectivo con el usuario tratando de mantener su atención para que el trabajo de éste sea más productivo y satisfactorio.*
- Principio de multicanal: *Se refiere a* la utilización de todos los lenguajes en una producción equilibrada e integradora, tal que los mensajes *de los multimedio los perciba el usuario como un todo integrador.*
- Principio de interactividad: *Se refiere a la posibilidad que los multimedia ofrecen para la actuación específica del usuario. Mayor actuación y poder decisión de éste con el documento se corresponde con mayor implicación, entrega y aprendizaje.*
- Principio de uniformidad: *Se refiere al diseño y estructura de los multimedios donde el criterio utilizado debe ser el único para no despistar al usuario. Atañe el grado de seguridad y soltura con que el usuario va a trabajar con los multimedia.*

A la luz de que estos principios se cumplan en mayor o menor medida se podrán categorizar los sitios, según si sus interfaces son amigables o poco amigables en palabras de Osuna (2000). Considera que una interfase será amigable, si es agradable en cuanto a su armonía estética, colores, sonidos, animaciones por ejemplo. Si se trata de una sitio con varias páginas, que los botones, las zonas, los colores sean criterios de organización del mismo, y la navegación por él se vea favorecida. Otra característica a tener en cuenta es si la navegación por el sitio es intuitiva y el usuario no se ve entorpecido por la forma en que se puede ir de un lugar a otro. Además si el sitio presenta aspectos de interacción aumentan la sensación de amigabilidad del mismo.

# Universidad Nacional de Cordoba<br>Facultad de Ciencias Agropecuarias<br>Escuela para Graduados

Sobre el análisis de las teorías del aprendizaje que los sitios sustentan se tomaron como marco de análisis los conceptos presentados en "Aprender en la Web 2.0, Aprendizaje colaborativo en entornos virtuales", (Osuna 2011). Allí se establecen los principios básicos de las grandes tendencias pedagógicas por las que los procesos de aprendizaje a lo largo de la historia han ido transitando.

El conductismo está basado en el asociacionismo donde el alumno responde a estímulos externos orientados a realizar acciones concretas. Se trata de un aprendizaje basado en el estímulo -respuesta, y asigna un rol importante a los reforzadores para modificar conductas. El alumno tiene un rol pasivo, pues recibe un estímulo y en función de él, reacciona obteniendo una recompensa o castigo. Dentro de esta teoría se pueden ver situaciones de aprendizaje de tipo memorístico, o ejercicios tipo Verdadero o Falso, o llenar huecos, donde sólo es posible una respuesta que además ya está prevista. En esta teoría el docente cumple el rol de dirigir, diseñar acciones para obtener cambios en la conducta del estudiante, además es el docente quién tiene el conocimiento y es él quien determinará cuándo y de qué manera el alumno debe recibirlo.

Por otra parte y en contraposición a esta teoría puede situarse el constructivismo, dentro de las teorías mediacionales. Toman como eje central, al estudiante. El será el protagonista de su aprendizaje y será en la interacción con los otros, y también con los recursos, que construya su propio conocimiento. En esta corriente el estudiante debe asumir un rol activo, pues es en función de su historia, la relación con los pares, el medio, y con el docente como mediador que podrá resignificar lo ya conocido y construir a partir de todos estos elementos el conocimiento. El docente cumple un rol de orientador, tutor, propicia y fomenta el máximo desarrollo de las potencialidades de todos sus alumnos, participa ayudando a que se construya el conocimiento. Actividades en equipos, resolución de problemas pueden ser ejemplos de esta teoría en acción.

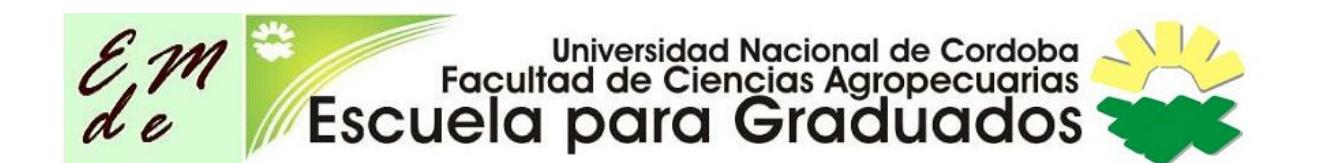

#### **1. Evaluación de sitios web educativos.**

Se realizó una búsqueda de sitios web educativos, enfocados al área de la ciencias básicas para estudiantes de 12 a 13 años.

Los sitios web analizados presentan siempre en forma parcial el objetivo de este estudio, pues ninguno se adapta con exactitud al conjunto de temas a abordar ni a la edad de la población objetivo.

Según Manuel Área Moreira (2009) un sitio web educativo es un espacio o página web que ofrece "información, recursos o materiales relacionados con el campo o ámbito de la educación", lo que según el autor se podrían incluir tanto las páginas oficiales e institucionales, como las plataformas y blogs de uso más cotidiano. Al decir del autor, los sitios educativos son variados tanto en la naturaleza como en la utilización y funcionalidad que los mismos tienen.

#### **1.1 Análisis sitio web " El Volumen Capacidad"**

# [http://www.juntadeandalucia.es/averroes/ies\\_azahar/MATEMATICAS1/medidas/](http://www.juntadeandalucia.es/averroes/ies_azahar/MATEMATICAS1/medidas/volumen/menu.html) [volumen/menu.html](http://www.juntadeandalucia.es/averroes/ies_azahar/MATEMATICAS1/medidas/volumen/menu.html)

El sitio educativo se encuentra dentro del Portal de la Junta de Andalucía Avarroes, y provee de variedad de recursos educativos para los distintos niveles, contando también con recursos para profesores/maestros y para las familias.

La página inicial es muy atractiva. Tienen colores fuertes y una simpática animación se desplaza por ella (araña). Allí se presenta un menú básico de navegación, desde el cual se puede acceder a las distintas áreas, zona profesor (actualmente no funciona), una sección llamada "Sabías qué", desde donde se accede a una lista de curiosidades, donde el tema a trabajar, "El volumen" está en acción. Tiene acceso a Test y una opción de ejercicios imprimibles para trabajar en otro formato.

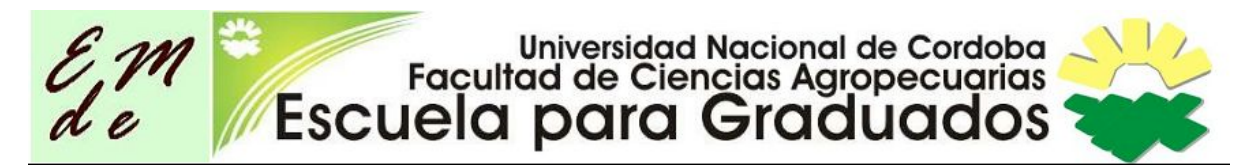

El sitio está organizado por actividades, a las cuales se accede sin saber en qué consisten, salvo que están numeradas. Una vez en ellas, se proponen ejercicios de relacionar una situación con medidas, hacer cálculos y escribir los resultados, ordenar datos con un criterio, hacer equivalencias entre múltiplos y submúltiplos entre otros. También tiene una sección juegos donde a partir situaciones cotidianas se pone en práctica lo trabajado. En la sección contenidos, dentro de cada actividad, figura en formato texto con alguna imagen, información teórica sobre lo trabajado en cada una de ellas.

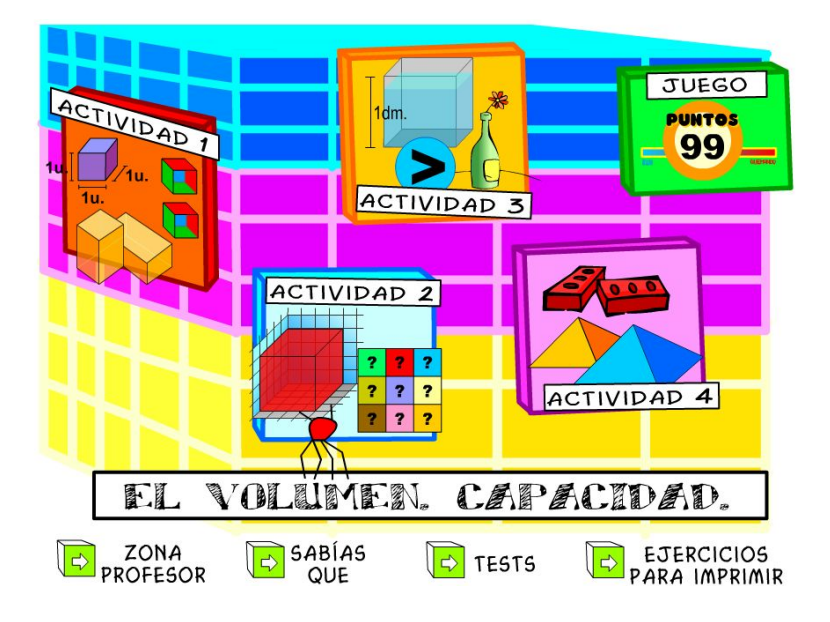

Figura 1 - Portada del sitio: "El Volumen-Capacidad"

Sobre los modelos educativos y comunicativos establecidos por Kaplún (1998), arriba mencionados, este sitio puede ser considerado dentro del modelo exógeno, ya que plantea un nivel comunicativo unidireccional. Si bien existe un feedback debido a que las actividades propuestas requieren la intervención del estudiante, debe completar, ordenar , elegir o seleccionar las respuestas, los mensajes del sitio sólo se limitan a decir bien o mal. En algunos casos se acompaña esa respuesta de un sonido. En pocos ejercicios existe la posibilidad de corregir o volver a intentarlo. Esto permite observar que la comunicación dentro de este sitio se produce en un solo sentido.

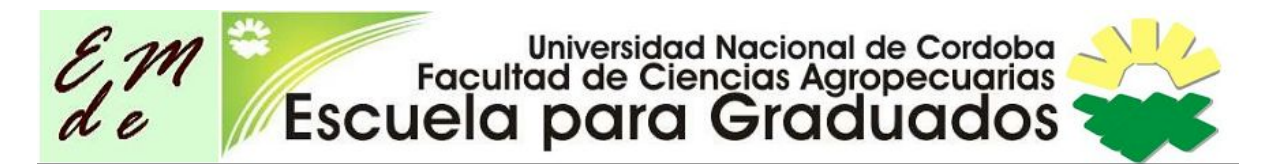

En cuanto al análisis del sitio, y tomando en cuenta los principios establecidos por Álvarez, Bou, Sagarra y Valera citado por Osuna (2000) comentados anteriormente, se puede decir que el sitio cumple con algunos de ellos, otros sólo parcialmente y otros no los cumple.

Se considera que el principio de acción lo cumple. La página es atractiva y "atrapa al usuario". También está el juego el principio de vitalidad, ya que existen zonas de la pantalla que se van activando en función de que el usuario pase o no por ellas. El principio de uniformidad está presente, en las letras y los colores que son aspectos que se mantienen en todos las ventanas que se disponen. El sitio es interactivo pues en las actividades, test, y juegos se le propone al estudiante acciones como unir, elegir o responder y los resultados son corregidos automáticamente e inmediatamente tienen una devolución de si es correcto o incorrecto. No se ve de manifiesto el principio multicanal, pues solamente se presentan recursos de texto donde está la información sobre los contenidos y ejercicios de retroalimentación. No contiene otras formas de

comunicación que el entorno multimedia provee. Tampoco se cumple con el principio de libertad, pues el usuario no puede siempre ir a cualquier parte del sitio, no dispone de opciones: "Volver" o "Inicio". Una vez dentro de una actividad, para salir o ir a otra es necesario utilizar las herramientas del

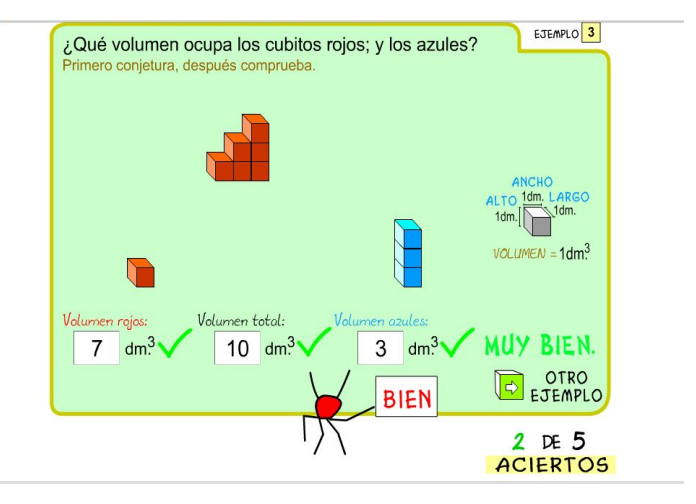

Figura 2 - Actividad en el sitio

navegador, puede en algún sentido dar la sensación de haber quedado atrapado en una sección. Dentro de las actividades sólo se puede responder y avanzar, no existe libertad para cambiar de actividad, o estando en una actividad acceder a los contenidos por ejemplo. En este aspecto, la sensación que brinda de falta de libertad en cuanto a la navegación por el sitio, puede calificarse en los conceptos de Osuna (2000) como un sitio poco amigable. Sin embargo si

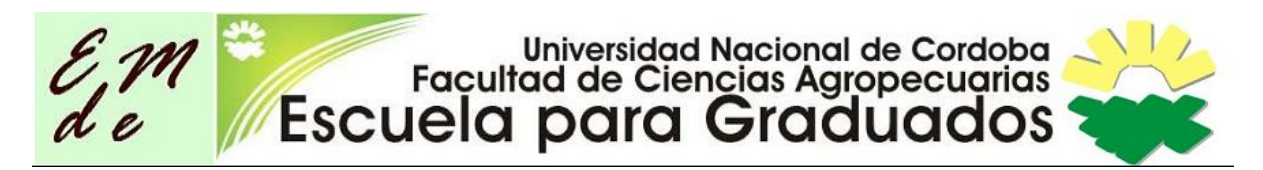

pensamos en la edad de los usuarios destinatarios de este sitio, la interface del sitio, lo visual que es muy importante, si es muy agradable. Mantiene colores fuertes,en todas las actividades, además evidencia la interacción, pues al pasar por ciertas zonas se activan, lo que da sensación de "dominio" del mismo. También está presente el elemento sorpresa que plantea la autora, cuando a la hora de corregir un ejercicio, se escucha un sonido de aprobación, fuerte y agradable y la animación de la araña adquiere movimiento a modo de festejo.

Con respecto a las teorías del aprendizaje que subyacen a este sitio se puede observar una tendencia conductista de las actividades planteadas. Todos los

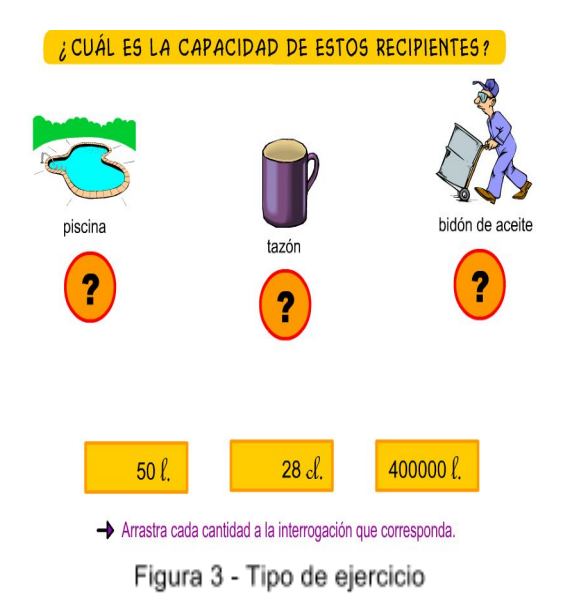

ejercicios tienen una consigna y requieren de una única respuesta ya establecida, no hay lugar a la re-pregunta, a considerar otra opción, la respuesta esperada es una, y está bien o mal. En algunas de las actividades, tampoco existe la posibilidad de ver donde está el error, simplemente el mensaje de respuesta es que es incorrecto,

y la opción es seguir. No contiene este sitio un espacio para el intercambio, para las consultas, es hermético en este sentido.

Dentro de las utilidades que tiene este sitio, podría ser la ejercitación de los estudiantes en el cálculo de volumen, la pŕactica en equivalencias y conversión de unidades para expresar el volumen. Además, en cuanto a los contenidos, teóricos no figuran errores conceptuales. Un detalle que se podría corregir es el símbolo utilizados para la unidad litro, según el Sistema Internacional de medias, su símbolo es L (mayúscula, imprenta), en la figura 3 donde se puede ver un ejemplo de un ejercicio, este símbolo aparece en cursiva y minúscula. Las

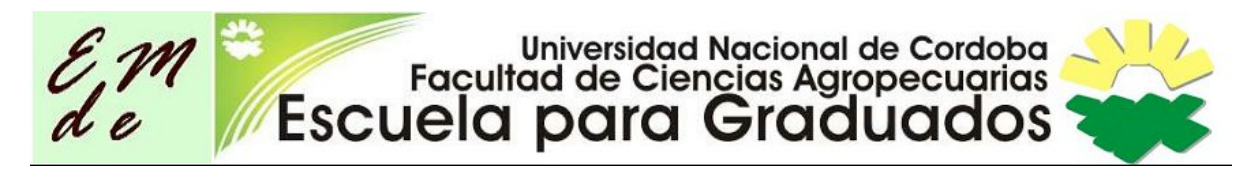

explicaciones de los diferentes conceptos o de cómo realizar medidas de volumen de cuerpos regulares son claras y concisas.

#### **1.2 Análisis sitio web: "El método científico"**

#### [http://recursostic.educacion.es/ciencias/ulloa/web/ulloa1/tercero/tema1/oa2/index](http://recursostic.educacion.es/ciencias/ulloa/web/ulloa1/tercero/tema1/oa2/index.html) [.htm](http://recursostic.educacion.es/ciencias/ulloa/web/ulloa1/tercero/tema1/oa2/index.html)

El sitio se encuentra dentro del portal del Ministerio de Educación de España, y corresponde al Proyecto Ulloa. Dentro de este proyecto existen múltiples recursos para los distintos niveles educativos y en diversas áreas del aprendizaje. Se elige esta sección del sitio pues en parte coincide la temática abarcada con el núcleo de contenidos que el trabajo tiene como objetivo.

La página inicial es sencilla. Contiene en la portada texto con información, sobre el primer tema. Tiene un menú lateral, que permite acceder a las diferentes

secciones del sitio, y una vez dentro de cada una de esas opciones se puede acceder desde un menú superior a sub temas. La información en formato texto se acompaña con imágenes y animaciones.

En el menú lateral se destacan dos botones:

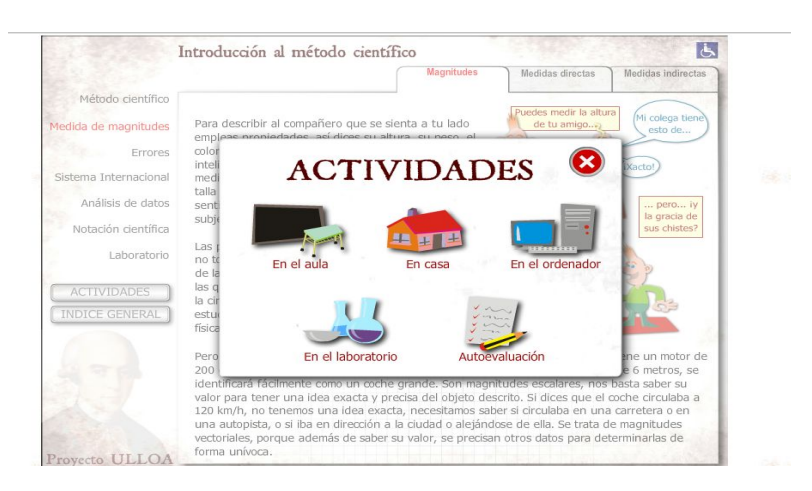

Figura 4 - Propuestas de Actividades

Actividades - Indice General, los cuales siempre están presentes. El botón Actividades propone otro menú desde donde se pueden acceder a Actividades a realizar "En casa", "En el laboratorio", "En el aula", "Evaluación", " En el ordenador". En cada uno de ellos se presentan opciones en esas categorías para cada uno de los temas del menú lateral. Ver Figura 4.

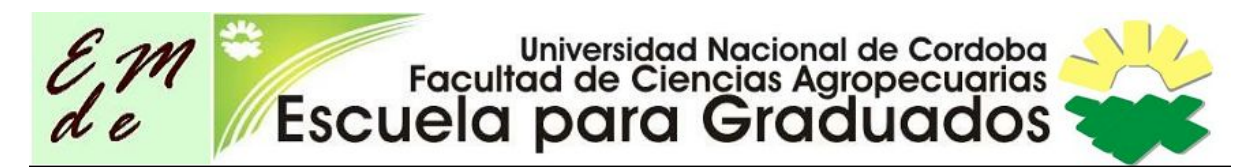

Sobre la categorización de Kaplún (1998) sobre modelos comunicativos y educativos, se puede considerar que este sitio plantea un modelo educomunicativo endógeno, en función de analizar la variedad de actividades que presenta. Muchas de ellas requieren de un proceso de retroalimentación de lo explicado en el sitio, además de lo hecho, practicado o experimentado por el estudiante. Es por ese motivo que podría considerarse que en este sitio se establece un modelo comunicativo con algunos rasgos de bidireccionalidad, pues el aprendizaje se logrará con la información en formato texto, las actividades realizadas y la reflexión del usuario con todos esos insumos.

En cuanto al diseño y la caracterización de sitios web que cita Osuna (2000), pueden observarse aquí cumplidos la mayoría de estos principios. El principio de libertad está presente pues el usuario puede acceder siempre al menú lateral, el cual es constante y al botón de actividades e índice general , que podría

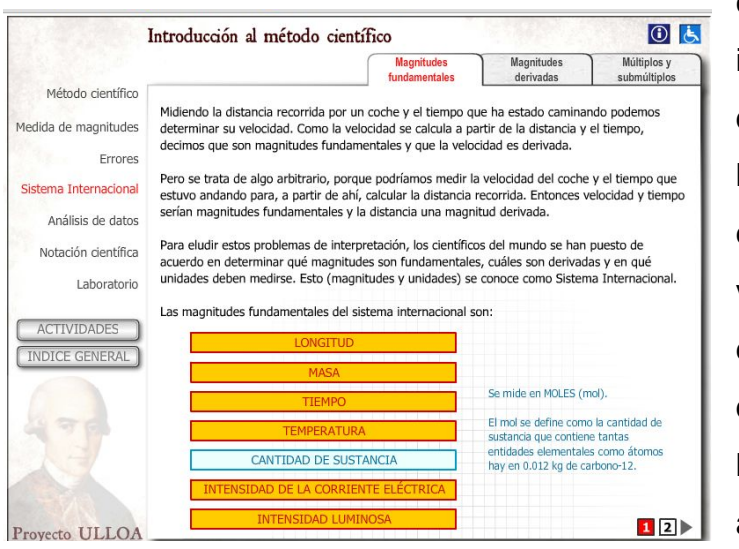

considerarse como un botón inicio. Por lo otro lado es de destacar que el sitio tiene un botón "Accesibilidad" el cual si está activado, el acceso a varios botones y actividades es acompañado por un audio, de modo que personas con baja visión también puedan acceder a él. Se entiende que el sitio cumple con el principio de vitalidad pues ciertas zonas

Figura 5 - Presentación de un tema en el sitio

se activan sólo al pasar por ellas. El principio de atención y uniformidad se cumplen pues en todas las sub secciones se mantiene el formato en cuanto a texto, presencia de imágenes, ejemplos, manteniendo una estética única. También cumple con el principio de interactividad. En algunas secciones la información desplegada es en función de lo que solicita el usuario, y algunas actividades tienen retroalimentación permitiendo un ida y vuelta con el

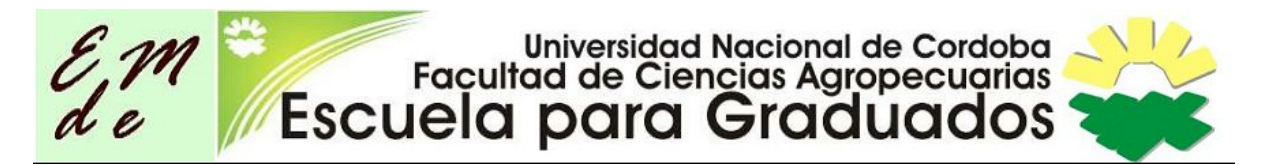

navegante. El sitio ofrece además sus contenidos tanto en forma de texto, con viñetas, así como animaciones, cumpliendo el principio de multicanal. En suma podría decirse que se trata de un sitio amigable en función del análisis de su interface, dado quees intuitiva su navegación y permite al usuario sentirse con seguridad para indagar en los diferentes opciones, ya que siempre sabe dónde está o a donde puede ir.

Con respecto a las teorías del aprendizaje que subyacen en este sitio, se pueden observar elementos de la teoría constructivista en él. Por ejemplo para el desarrollo de las actividades presentes, es necesario un rol activo del

estudiante, que relacione, y realice acciones con lo aprendido, así como también es necesario que el docente cumpla la función de orientar y ayudar al logro de alguna de esas actividades. Por otro lado también integra actividades de corte conductista. Todas aquellas que se autocorrigen y despliegan un "correcto",

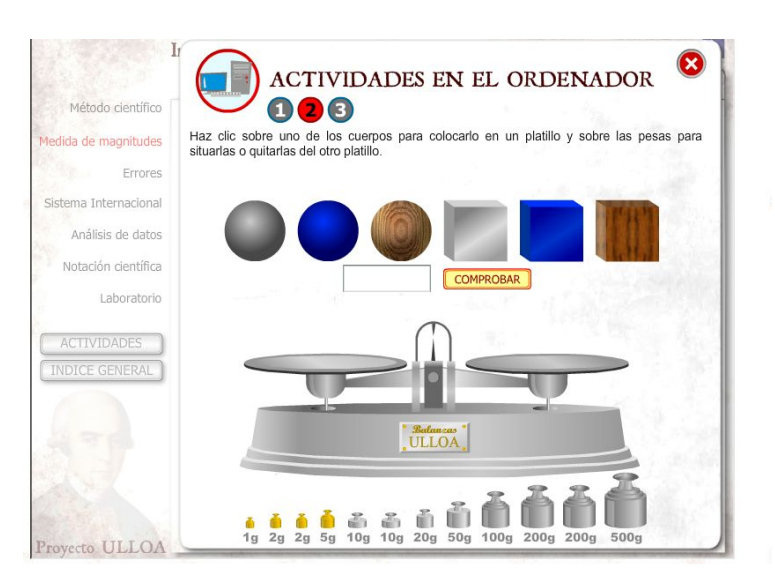

Figura 6 - Ejemplo de actividad interactiva.

pueden asociarse a esta teoría, como por ejemplo la actividad de autoevaluación.

Este sitio puede ser útil para acceder a información por primera vez sobre un tema y además ejercitar, autoevaluarse y experimentar con lo aprendido. Si bien parte de un precepto discutible de que existe "él método científico" son interesantes las propuestas que realiza para cada una de las secciones.

Por otro lado la supremacía del contenido textual puede convertirse en una dificultad para algunos de los estudiantes de primer año, dado que aún no están acostumbrados a la lectura y comprensión de textos con cierta rigurosidad

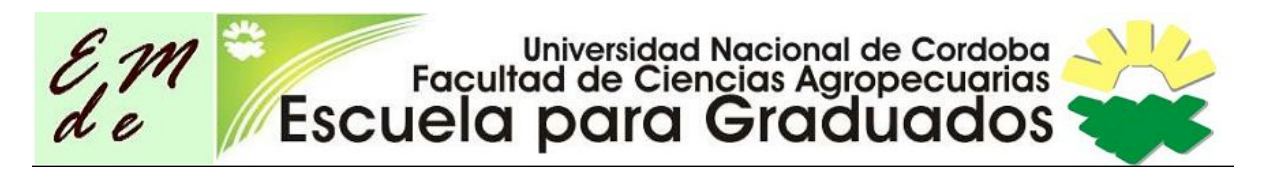

científicas tan largos, sino que habitualmente acceden a frases más cortas y de contenido más concreto.

#### **1.3 Análisis sitio web: "Iniciación interactiva a la materia"**

[http://concurso.cnice.mec.es/cnice2005/93\\_iniciacion\\_interactiva\\_materia/curso/](http://concurso.cnice.mec.es/cnice2005/93_iniciacion_interactiva_materia/curso/)

El sitio pertenece al Ministerio de Educación de España, la página fue creada por Mariano Gaite Cuesta. Al ingresar sorprende una animación flash donde aparece una explosión espacial, y luego el sistema solar, acompañado de un fuerte sonido, que se silencia al presionar el botón "Empezar".

Al ingresar se muestra una pantalla llamada Introducción, donde se presenta

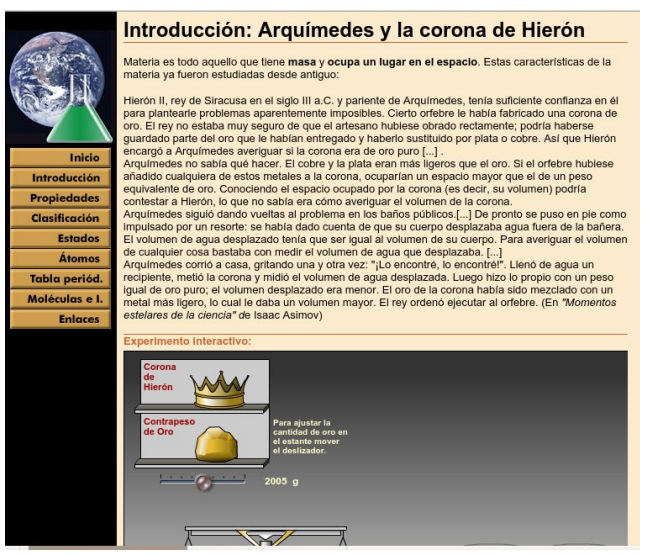

Figura 7 - Página de Introducción

una anécdota histórica "Arquímedes y la corona de hierro", para explicar la concepción de materia ya que ese es el tema de todo el sitio. En esa misma página inicial presenta una actividad interactiva de modo que los usuarios puedan establecer diferencias entre los conceptos de masa y volumen, utilizando los ejemplos de la anécdota.

Sobre la izquierda y en sentido vertical contiene un menú con todas las secciones que el sitio presenta: propiedades, clasificación, estados, átomos entre otras.

Al elegir cada una de ellas, aparece en sentido horizontal, pestañas de cada una de las secciones de ese tema. En la zona central se presenta la explicación del tema en formato texto. En algunas páginas contienen también hipertextos. Luego cada página va acompañada de una actividad interactiva y ejercicio de aplicación.

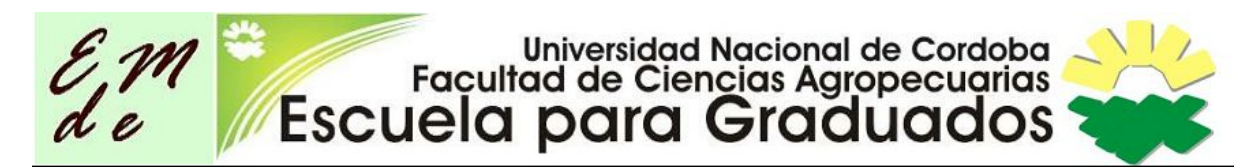

El menú vertical de la zona derecha está siempre visible y no cambia de modo que desde cualquier sección se puede acceder a él. Los menú horizontales varían en función del tema elegido.

Analizando el sitio según los categorías que establece Kaplún (1998), se puede

reconocer un estilo comunicacional exógeno, pues es el sitio quién cumple con el rol de comunicador, siendo el usuario el receptor de toda la información que allí está contenida. Si bien contiene actividades interactivas donde el usuario ingresa, resultados, realiza mediciones, no existe un

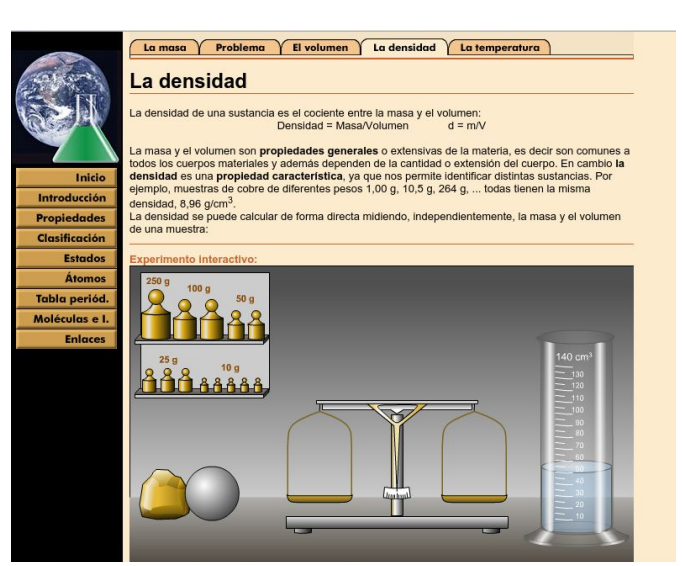

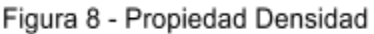

feedback ante el error, simplemente aparece la corrección, no se produce un intercambio, no hay indicios de comunicación dialógica.

Con respecto al análisis del diseño y la evaluación citada por Osuna (2000) puede considerarse que no se cumplen la totalidad de los principios que la autora establece, pero si muchos de ellos. Por ejemplo el principio de libertad, vitalidad, uniformidad e interacción se puede observar que sí se cumplen ampliamente. El usuario puede sentir seguridad al navegar por el sitio, pues la presencia de los botones en la zona vertical izquierda, siempre presentes lo habilitan. No existen zonas inhabilitadas, por lo tanto siempre es posible ir a las opciones que se muestran. La sensación de seguridad se sustenta también en la uniformidad de sitio en cuanto al diseño. Todas las secciones contienen la misma organización: texto explicativo, actividades y ejercicios interactivos. Todas las actividades propuestas tienen alto grado de interactividad, en cada una el usuario debe manipular instrumentos y luego responder en función de su

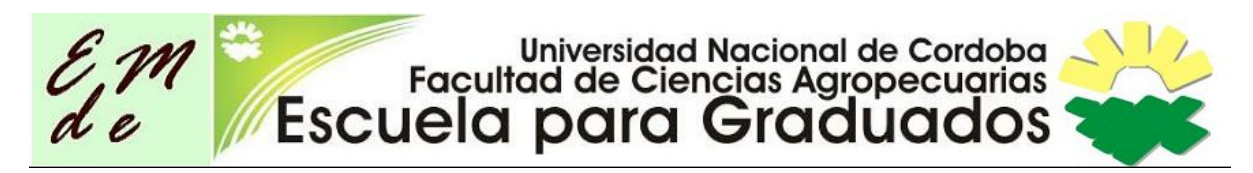

experiencia con la actividad. Por otro lado puede considerarse que los principios de multicanal y atención no se cumplen en su mayor parte. Por ejemplo puede considerarse que existe un abuso del recurso texto. No hay ningún video, ni animación, si bien en la portada existe un recurso flash que sin duda capta la atención del usuario, una vez dentro del sitio, las páginas son algo monótonas. En suma podría decirse que este sitio si bien no es amigable por completo, tiene elementos como la uniformidad estética y la navegación intuitiva que hacen que el usuario navegue fácilmente por él.

Si se analiza el sitio en función de las teorías del aprendizaje que se encuentran implícitas en él, puede considerarse que en la mayor parte de las actividades y propuestas educativas está presente la teoría conductista. Esto se ve en que el

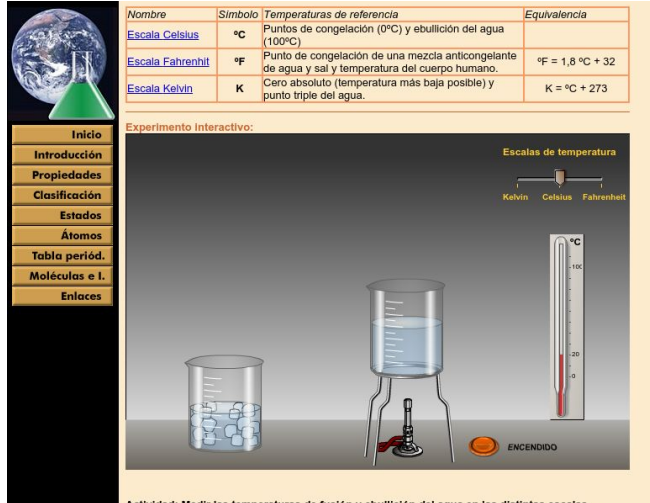

mperaturas de fusión y ebullición del agua en las distintas escalas.<br>pulsando el botón "Encender", para hacer hervir el agua e Introduce el

acceso a los contenidos es desde la lectura de un texto, y sus hiperenlaces. En las actividades de carácter siempre individual, sólo es posible escribir una respuesta y esperar la corrección, la cual será: correcto o incorrecto, sin posibilidad de saber por qué está mal. Si permite volver a hacerlas. Si bien las

Figura 9- Simulador escalas de temperatura

respuestas en varias actividades son en función de la acción del estudiante con el simulador, la balanza por ejemplo, esto no manifiesta construcción del aprendizaje sino un alto grado de interactividad a través de la manipulación mecánica de las herramientas del sitio.

A pesar de esos aspectos, este sitio es de utilidad ya que los simuladores que contiene, tanto de instrumentos o experiencias, son muy fáciles e intuitivos para los estudiantes. Esto permite realizar mediciones, "manipular" instrumentos de

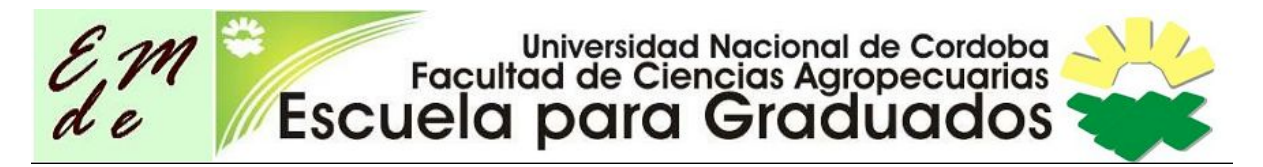

laboratorio cuando estos no se pueden utilizar en forma real. En el tema átomo no se acuerda con la representación gráfica que se hace del mismo, pues es contradictorio con la teoría actual y refuerza la idea del átomo como un sistema planetario, concepción esta ya descartada. Con respecto al objetivo de este trabajo, este sitio contiene muchos otros temas que no corresponden a este curso, ni a la edad de los estudiantes al cual está dirigido.

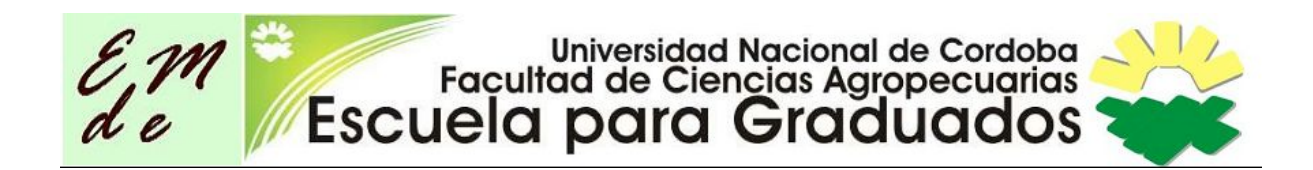

#### **2. Diseño y producción de un sitio web**

<http://quilerod.wix.com/cienciasfisicas1>

Una vez evaluados los sitios anteriores y contado con la experiencia de sus usos en forma parcial en los cursos de Ciencias Físicas de la Educación Media (EM) del Sistema Público Uruguayo, se diseñó un sitio, en el entendido de Aŕea Moreira (2009), como acompañamiento al curso de Ciencias Físicas, por entender que todos los existentes no se ajustan totalmente, ni a contenidos ni a las concepciones de comunicación y educación que la docente intenta hacer suyas para sus prácticas.

Algunas consideraciones iniciales: el curso Introducción a las Ciencias Físicas, pertenece al primer año de EM. Es por lo tanto un desafío para estudiantes y docentes, más allá de los contenidos (Ver Anexo 1. Programa Oficial) la adaptación al sistema de trabajo en Secundaria, por asignaturas, luego de seis años de trabajo en Educación Primaria, con una maestra para todas las áreas. Es por este motivo que suele ser un año bisagra en gran parte de la población estudiantil, pues la mayor dificultad se da en la adaptación a las distintas metodologías y formas de trabajo de cada uno de los profesores en las diferentes asignaturas.

Considerando la realidad de los estudiantes de la Educación Pública uruguaya de contar todos con equipos informáticos (Plan Ceibal, modalidad 1 a 1 , programa OLPC) y la conectividad asegurada en todos las instituciones a través del mismo plan, conjuntamente con la situación actual de revisión de las prácticas educativas y la necesidad real de que las tecnologías sean parte también de la vida cotidiana del aula , es que se propuso la creación de este sitio web.

El objetivo del mismo es que sea parte de la propuesta didáctica de aula, que se utilice en las clases para tener acceso a información, a materiales y trabajos ya elaborados por la docente así como acceder a sitios pre-seleccionados. Se

# Universidad Nacional de Cordoba<br>Facultad de Ciencias Agropecuarias<br>Escuela para Graduados

apuesta a que se pueda disponer desde un mismo lugar el acceso a distintas propuestas que abarquen lo visual, lo textual, auditivo, es decir componentes multimedia, con un diseño interactivo. También se pretende que este sitio promueva la autonomía por parte de los estudiantes en los procesos de aprendizaje y no se vean atrapados por la superabundancia de información en la red. Se busca así democratizar el acceso a la información y mejorar el vínculo de los estudiantes con los conocimientos básicos de las ciencias. Por estas razones este sitio intenta colaborar en la mejora de sus aprendizajes.

Está concebido como una herramienta para el vínculo constante entre los estudiantes y la asignatura, dado que permite realizar tareas y comunicarse en forma directa tanto con compañeros como con la profesora a través de la herramientas de Chat , Foro y contacto por mail, que dispone.

Las tareas, actividades presentes en el sitio y diseñadas por la docente, pretenden poner en práctica algunos aspectos que la inclusión de las tecnologías, aportan a la innovación pedagógica. En este sentido el ejercicio denominado "Ahora tu", intenta que el estudiante ponga en práctica lo aprendido utilizando las herramientas tecnológicas como medio de comunicación de sus aprendizajes. En ella se pretende que elabore un instrumento de medida, realice mediciones reales en su casa, registre lo realizado con su equipo y elabore mediante una herramienta el proceso y conclusiones de su trabajo. En este sentido el estudiante debe resolver un problema, y para ello debe poner en juego su conocimiento, su creatividad y sus habilidades comunicativas. Otro ejemplo se trata de la Actividad Webquest referida a los temas masa y peso. En ella se ponen en juego varios aspectos. Por un lado el propio diseño de la webquest, supone una actividad de investigación orientada, guiada. Donde los estudiantes con las pautas previamentes establecidas concretan una investigación y elaboran un producto. Es necesario entonces para su realización una actitud activa por parte del estudiante, pues debe interpretar una consigna, una tarea, reflexionar sobre sus conocimientos, buscar información y construir un objeto multimedia que permita mostrar el resultado de su trabajo. De manera

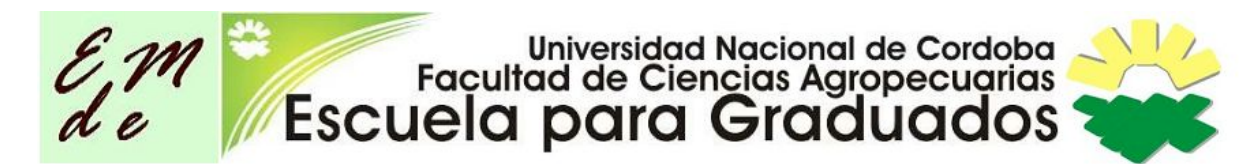

similar la actividad sobre Densidad también tiene estas características, investiga desde lo concreto, se promueven preguntas, para reflexionar, asociar y comunicar los resultados obtenidos. En estos casos las actividades se plantean en equipos intentando promover acciones colaborativas y trabajo cooperativo entre los estudiantes.

Esas acciones colaborativas aportan al proceso de elaboración con otros. La modalidad del trabajo cooperativo hace énfasis en el producto a realizar, teniendo cada integrante del grupo un rol que cumplir para poder lograrlo, el docente es quien establece los objetivos del trabajo (Nervi Haltenhof 2013). Esta forma de trabajo según Ferreiro Gravié (2007) es una condición necesaria (no suficiente) para lograr éxitos en el uso de prácticas alternativas, novedosas en el ámbito educativo. Esto se sustenta en que este tipo de actividades promueven el rol activo y comprometido de los estudiantes por la acción de aprender, entendiendo ésta como un proceso social, basado en la interacción entre pares y con el docente como mediador del mismo. Además la cooperación en el proceso de aprendizaje, permite generar cohesión en el grupo, pues sólo se logra el objetivo si todos aportan su parte. En conceptos de Vigostsky (1979) el aprendizaje es un fenómeno social, pues la construcción del conocimiento es el resultado de la interacción con otros.

En el diseño de este tipo de actividades, pueden verse en práctica algunos de los principios que menciona Díaz Barriga (2010) a la hora de planificar prácticas educativas con integración de TIC. Por ejemplo se plantean ambientes de aprendizaje abiertos, los plazos son extensos y flexibles atendiendo a la diversidad de estudiantes, se plantea la discusión de casos, se permite el acceso a datos reales. También se habilita un buen nivel de comunicación tanto entre estudiantes como con el docente, para evaluar y tutorear el proceso del trabajo de modo que exista una realimentación y evaluación contínua del mismo que permita realizar cambios y buscar opciones alternativas a la resolución del problema.

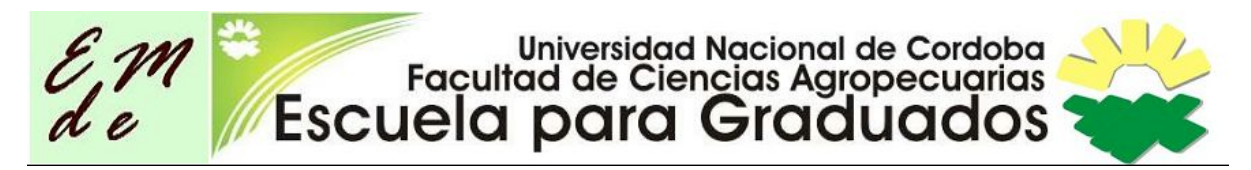

El sitio se presenta con una fuerte impronta visual y sonora, en su página de portada. Contiene un título central, una zona sensible de menú, un Slide por donde pasan distintas imágenes dando la sensación de movimiento y un texto

donde se presenta el sitio. Se busca con esto que exista para los estudiantes un vínculo personal y conocido, pues es la profesora (la misma que tienen en el aula) que los invita a recorrerlo.

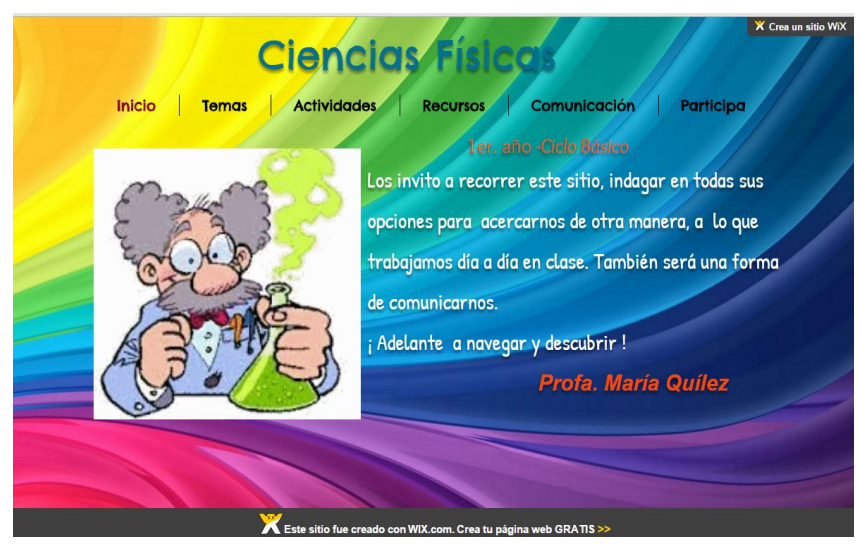

Figura 10 - Portada sitio web creado

#### Desde el menú horizontal

se puede observar la organización y contenido del sitio, ya que claramente figuran las opciones: Inicio- Temas - Actividades - Recursos - Comunicación -Participa. Este menú permanece siempre visible y con todas las opciones habilitadas durante cualquier posición dentro del mismo. El estudiante puede recorrer el sitio de la manera que considere mejor, o estar dentro de una página e ir a otra sin que tener que retroceder o ir a posiciones intermedias.

En la sección Temas, Actividades y Recursos existen sub-menú, para acceder a los correspondientes a cada tema tratado en el sitio/curso.

En el desarrollo de los contenidos, figuran textos, elaborados por la docente, hipertextos, enlaces a enciclopedias, y a sitios con contenidos previamente seleccionados donde la información allí presente es accesible para los estudiantes de este curso en este medio. Cada uno de ellos es acompañado de imágenes referidas a la información allí presente.

En la sección Actividades, que también se encuentra subdividida por temas, pueden verse propuestas variadas. Se incluye tanto enlaces a sitios eduativos

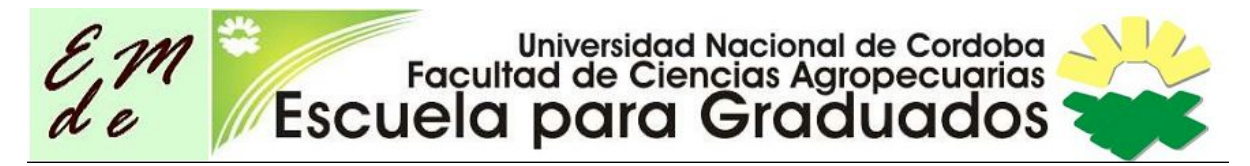

con ejercicios de autocorrección, así como enlaces a actividades creadas por la

docente, en modalidad de webquest, actividades de investigación y elaboración,

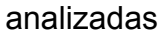

anteriormente.

Las mismas fueron creadas para realizar en forma domiciliaria y enviar desde el sitio por mail.

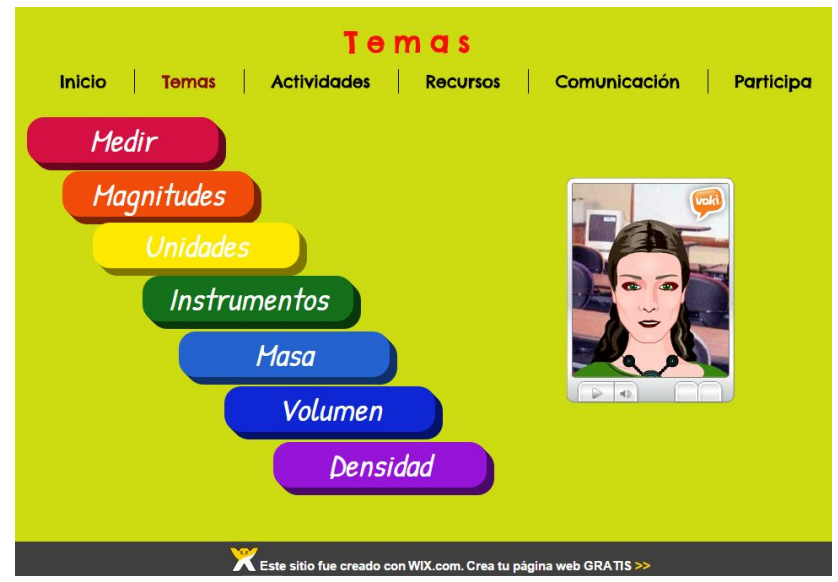

Figura 11 - Botones de menú dentro de sección temas.

En la sección

Recursos, se puede acceder siempre organizado por los distintos temas, a variedad de opciones que presenta la web 2.0: videos, simuladores, presentaciones, animaciones, acceso a otros sitios educativos. Con el objetivo que los estudiantes puedan elegir desde una preselección hecha por la profesora distintas formas de acceder a los contenidos trabajados.

La opción Participa, permite acceder a una encuesta realizada con el fin de obtener información sobre la experiencia de los estudiantes en el uso de este sitio, de modo que sirva como retroalimentación, y que el sitio se pueda modificar en función de la opinión de los usuarios. También en esta sección se encuentra la posibilidad de participar de un foro.

Este sitio pretende que sea accesible a la mayor cantidad de estudiantes. Es por tal motivo que se incluyen en él variedad de herramientas de comunicación que conllevan a pensar en variedad de modos de enseñanza.

Gómez Ávalos (2008) resalta el potencial pedagógico de las TIC, y es por eso que analiza que su incorporación debe ser cuidadosamente planificada, tener objetivos claramente definidos, haber seleccionado los recursos, la metodología

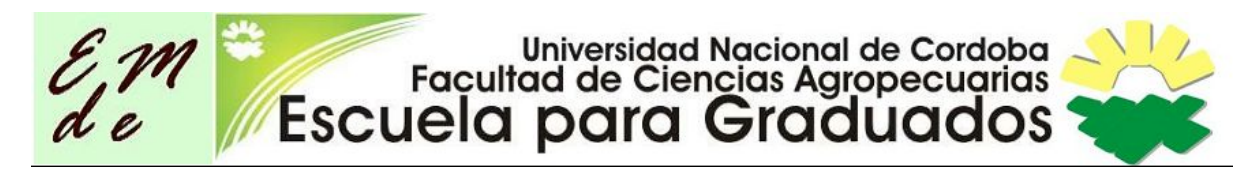

y la evaluación de los aprendizajes al plantear una tarea mediada por tecnologías. En ese sentido asigna al docente el rol de seleccionar, jerarquizar contenidos, herramientas para así ser un orientador del proceso de aprendizaje del otro. Destaca que las tecnologías tienen como gran potencial, como la impronta visual, que permite organizar los contenidos de modo que resulten atractivos y se establezcan asociaciones, que favorezcan el aprendizaje. Otra característica es la interactividad, pues implica una mayor concentración en las

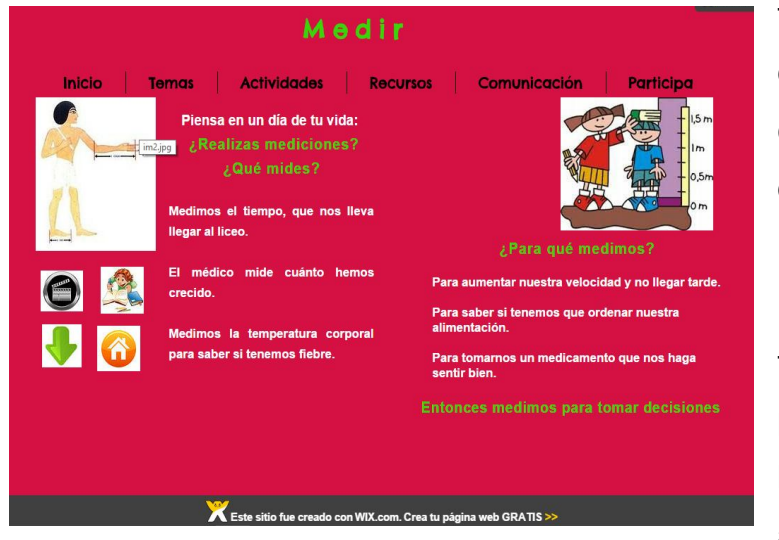

tareas, y a su vez establece un vínculo comunicativo con el docente.

En este sitio creado, las tareas planteadas intentan promover el compromiso hacia la tarea de aprender. Es por eso que

se han Figura 12 - Tema Medir blanificado actividades de diversa índole de modo que todos encuentren un lugar en él donde poder interactuar y potenciar sus aprendizajes. Por ejemplo se plantea una webquest, donde la propuesta de trabajo es en equipo y el objetivo es que creen un objeto multimedia para expresar lo investigado. De esta manera se ponen en juego múltiples factores, (desde los humanos , hasta los técnicos) donde los estudiantes con el apoyo orientador del docente, irán construyendo sus aprendizajes. También en el mismo sitio se presentan otras actividades con menor grado de participación, donde los estudiantes pueden ejercitar y practicar lo ya aprendido.

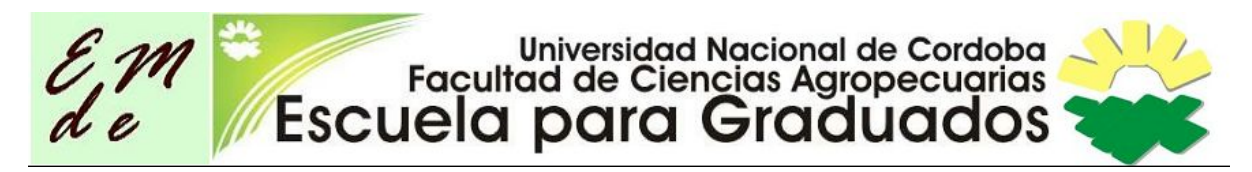

# **3. Evaluación del uso de la herramienta creada, en un espacio concreto de aprendizaje.**

En primer lugar se evaluará el sitio creado, desde los modelos comunicativos y sus modelos educativos asociados, las características del sitio en cuanto al diseño y funcionalidad, las teorías del aprendizaje que sustentan este recurso, así como los demás sitios fueron evaluados.

Luego se realiza una valoración del mismo en función de la práctica, del sitio en acción, realizada durante dos meses con estudiantes de primer año de enseñanza media en un Liceo de Secundaria Pública en Montevideo.

El sitio creado contiene elementos que posibilitan establecer una comunicación bidireccional, dado que se han incorporado algunas herramientas comunicativas: un chat que permite el diálogo sincrónico, cuyas

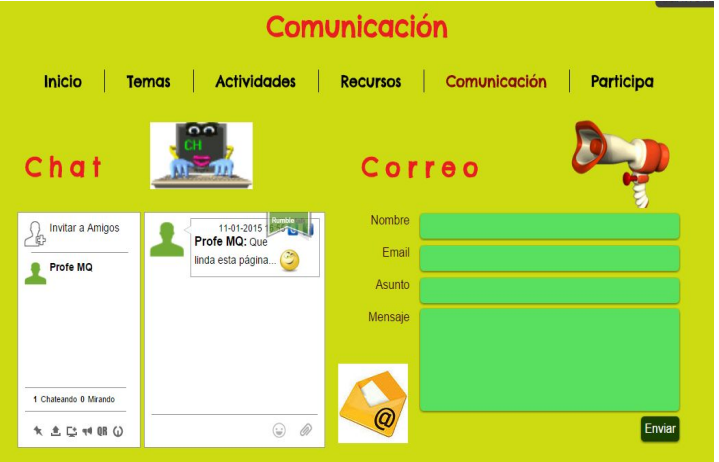

Figura 13 - Página Comunicación

conversaciones quedarán guardadas y quedarán presentes y visibles en el sitio. También tiene un fácil acceso al envío de un mail a la profesora para consultar dudas o enviar trabajos, y un foro que puede ser utilizado tanto como espacio de trabajo como para realizar consultas a la docente y entre los estudiantes. La disponibilidad de estas herramientas, conjuntamente con las características de algunas de la tareas planteadas, como la Webquest, o los Ejercicios "Ahora tu", donde es necesario el trabajo en equipos, la comunicación con la docente para resolver dudas durante el proceso de trabajo, permiten considerar el sitio como un espacio donde se produce intercambio entre los actores, y posibilita establecer una comunicación de ida y vuelta, es decir bidireccional. Además la presencia en el sitio de la opción Participa y la encuesta que allí se encuentra,

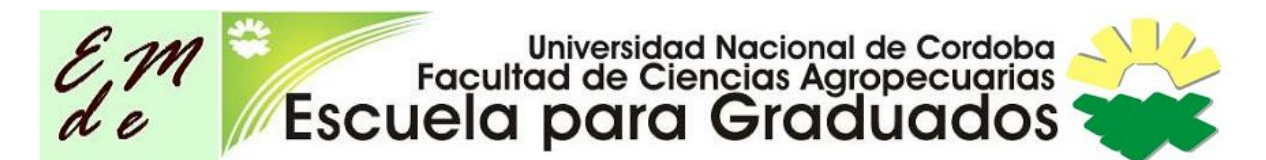

manifiesta una intencionalidad de que este sea un espacio de comunicación dialógica. En los conceptos planteados por Kaplún (1998), este modelo comunicativo promueve un modelo educativo endógeno, donde los estudiantes son protagonistas activos y es en función de su interacción con los otros que construyen el conocimiento.

Claro que en el sitio también existen elementos donde la comunicación unidireccional está presente, en los textos informativos, los videos, los ejercicios de autocorrección. En suma, este sitio contiene elementos de las dos categorías expresadas por Kaplún (1998), aunque intenta tener un predominio del modelo educativo endógeno.

Sobre el diseño y navegabilidad del sitio puede observarse que la mayoría de los principios citados por Osuna (2000) para evaluar recursos multimedia, como este sitio web, se cumplen en gran parte. El sitio pretende ser amigable, intenta que a través de la presencia del menú horizontal siempre visible, hacer sentir al usuario la sensación de seguridad y por lo tanto de libertad, de modo que se atreva a investigar y navegar en las distintas opciones. Dentro de las sub-páginas, existen botones que permiten, avanzar hacia más información, ir al inicio, o cortar camino para acceder a las actividades o recursos. Este sitio pretende aplicar el modelo de navegación no lineal que describe Osuna (2001) ya que el usuario puede recorrer el sitio con total libertad, sin tener que seguir rutas pre establecidas.

La presencia de la sección Recursos, asegura el principio de multicanal, pues desde allí se puede acceder a videos, simuladores y otros sitios web educativos.

El uso de los colores, tiene como objetivo captar la atención de los usuarios y al mismo tiempo generar asociaciones respecto a la organización del sitio, manteniendo colores iguales para las páginas en función del tema elegido, el cual a su vez corresponde a un color en el menú principal. Por otro lado la presencia de la herramienta Voki en la página donde se presentan los temas a trabajar, y una serie de animaciones gif, tienen también como objetivo captar la

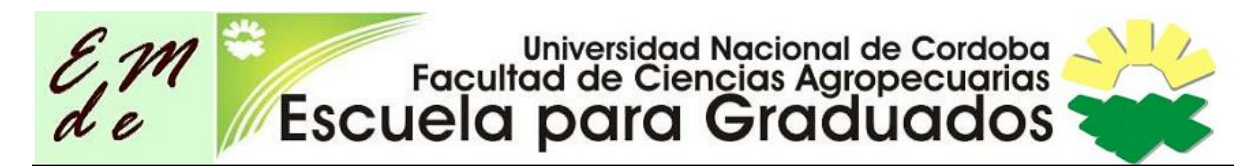

atención de los estudiantes. Estas características intentan garantizar el principio de atención y uniformidad planteado por los autores citados.

El uso de botones en algunas páginas para acceder a otras secciones, avanzar,

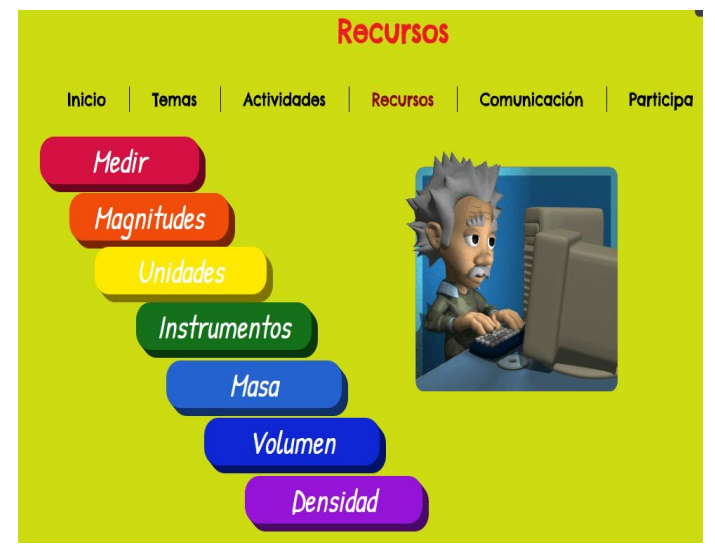

Figura 14 - Página Recursos

la zona del menú que se activa al pasar el cursor, permiten visualizar la intención de que este sitio demuestre vitalidad e interactividad. Esto último también lo permite el acceso a actividades de respuesta automática y las herramientas de comunicación y participación.

En suma, este sitio, cumple con los principios de un espacio multimedia amigable para el usuario.

En cuanto a las teorías del aprendizaje que sustentan este sitio web como insumo en el proceso de enseñanza y de aprendizaje, pueden verse elementos de distintas teorías.

Se encuentran aspectos de las teorías conductistas de la enseñanza y el aprendizaje al encontrar definiciones, conceptos concretos y luego ejemplos y ejercicios que los reafirmen. También cuando se plantean ejercicios del estilo de completar, contestar verdadero o falso, unir, puede verse una intención asociacionista e instrumental.

Pero por otro lado, el uso de simuladores, la presencia de actividades como la Webquest, ejercicios como los "Ahora tu" buscan un rol más activo de los estudiantes y promueven el trabajo en equipo y de modo colaborativo. En este tipo de tarea los estudiantes tienen que poner en práctica conceptos, aplicarlos, ejecutarlos y luego comunicarlos utilizando distintos recursos como textos

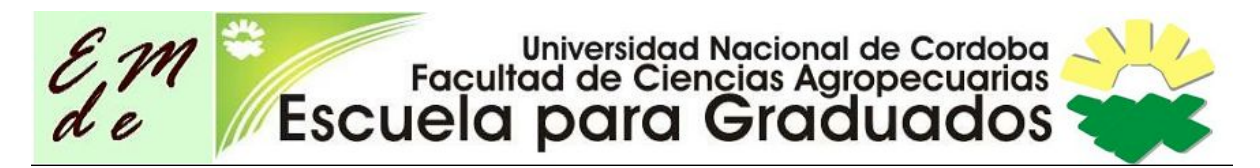

explicativos, imágenes o audiovisuales que demuestren sus experiencias con los conceptos trabajados.

La inclusión de herramientas comunicativas con la docente y pares, evidencia la intención de que este sitio tenga algunos rasgos de la teoría constructiva del aprendizaje.

El sitio pretende que sea amigable y útil a la mayor cantidad de estudiantes, porque es intención de la docente que esto sea un insumo para mejorar los aprendizajes de todas y todos. Teniendo en cuenta además que en las aulas de los liceos públicos de Uruguay se trabaja en forma inclusiva, y se reconocen diversas maneras de aprender. Se entiende que integrar distintas modalidades de enseñanza y de aprendizaje permite que más estudiantes puedan acceder, comprender y aprender.

#### **3.1 El sitio en acción**

El presente sitio, se ha utilizado a lo largo del año en distintas circunstancias en el curso de Ciencias Físicas del Liceo Bernardina Fragoso de Rivera No. 33 en dos grupos de 1er año. En estos dos grupos desde el comienzo del año, cuando se entregaron los nuevos equipos a los estudiantes por intermedio del Plan Ceibal, se promueve que el equipo esté siempre presente en la clase, pues se manifiesta la intención de utilizarlo cotidianamente.

El citado liceo, se encuentra en un barrio del centro-este de Montevideo, caracterizado por la presencia en la misma zona de muchas cooperativas de viviendas, y asentamientos irregulares (similar a lo que en Argentina se conoce como villas). Es así que la población que concurre al liceo en su mayoría pertenecen a la clase media y media baja, existiendo casos de estudiantes con grandes dificultades y carencias socioeconómicas. Además se ha constatado que en muchos hogares de los que provienen los estudiantes, no hay historia de trayectoria escolar-liceal de sus padres, tal vez pueda ser este uno de los motivos por los cuales en muchas ocasiones es difícil contar con el apoyo

# Universidad Nacional de Cordoba<br>Facultad de Ciencias Agropecuarias<br>Escuela para Graduados

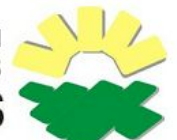

familiar a la hora de promover hábitos de estudio, cumplimiento de tareas, acciones responsables para con los compañeros y los materiales. Dentro de éste último ítem se encuentra la "Ceibalita" o equipo aportado por el Plan Ceibal. Si bien la consigna ha sido desde el principio todos, deben traer el equipo siempre, recién en el mes de abril en función que faltaban distribuir equipos, se logró dedicar todo el tiempo disponible para la asignatura en descargar el libro del curso, al cual todos pueden acceder pues se encuentra habilitada su descarga en el portal Ceibal. A pesar de eso, hoy en día aún hay estudiantes que no tienen el libro descargado, otros casos en que la máquina tuvo que ser "Flasheada" (restaurada). En ese procedimiento el libro se borra, y no lo han vuelto a descargar. También existen casos en que la máquina ya está rota y no se ha reparado.

Si bien en la teoría y en el plan todos los estudiantes tienen y usan un equipo informático en el aula, la realidad es diferente.

A pesar de estos inconvenientes, como la docente solicita a diario la presencia de las computadoras para distintos usos, a veces para leer el libro, otras para buscar un dato, una propiedad, otras para hacer actividades, ver un video o usar un simulador, varios estudiantes han incorporado el hábito de llevarla todos los días a clase, y cuando no se usa, reclaman hacerlo.

A través de la plataforma Edmodo, desde donde establecemos comunicación con los estudiantes virtualmente, se les colocó el link de acceso al sitio.

En la clase siguiente, desde la computadoras presentes en el aula, se ingresa al sitio y rápidamente los estudiantes navegan por él. En ese primer contacto con el sitio, se lee la información sobre los temas que se estaban tratando en clase en ese momento: Medidas - Magnitudes Instrumentos. Fue muy interesante, ver como reconocen en el sitio contenidos que ya dominan y eso les dió seguridad para ir más allá. Utilizaron los hipertextos, y recorrieron el sitio con seguridad. En el uso por los protagonistas de este proyecto, se observaron algunos detalles en cuanto a la navegación, o links que no funcionaban, o el formato de un documento que no se podía ver, aspectos que fueron comunicados por los medios que el propio sitio dispone. En función de esas

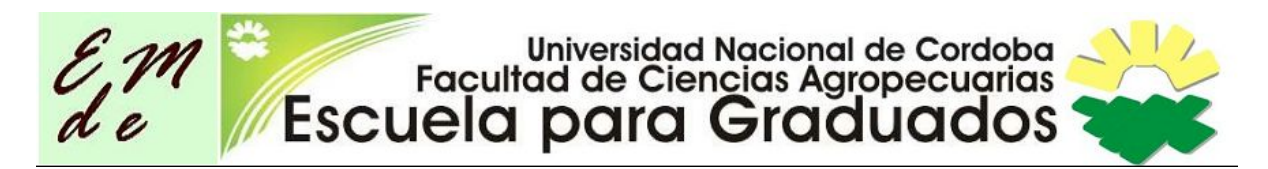

observaciones, el sitio fue cambiando para solucionar esos errores e incorporar nuevas herramientas disponibles.

En siguientes clases se ingresó al sitio para acceder a las actividades allí planteados, asignar algunos de ellos como tarea domiciliaria. En otras oportunidades se ha utilizado la sección recursos. Se han visto videos, como punto de partida de un tema. El conocer el sitio por parte de los estudiantes ha permitido que, sin estar en el horario liceal en la clase de Ciencias Físicas, es posible estar en contacto con la asignatura. También el hecho que reconozcan el sitio como parte de la cotidianeidad de la clase, ha generado que muchos estudiantes se ocupen de tener sus computadoras siempre en condiciones, pues sin ellas en la clase de ciencias físicas se perderán de actividades.

En la encuesta que aparece en la sección Participa, las opiniones son variadas, pero en general son positivas, les parece muy importante que tenga la opción de chat, y lo califican como un espacio útil y muy relacionado al curso.

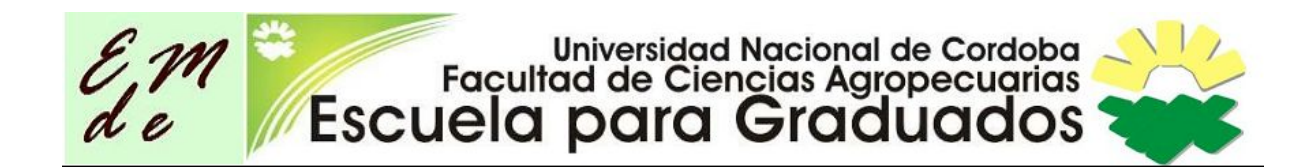

## **Conclusiones**

La tarea educativa tiene implícita la acción transformadora, en múltiples sentidos. Las distintas generaciones de estudiantes traen consigo vivencias diferentes en cuanto a su experiencia en la acción de aprender. Los docentes se han formado como educadores en un determinado tiempo histórico, deben por tanto constantemente investigar y reflexionar sobre las nuevas formas de enseñar.

De acuerdo con Salinas (2004), cuando dice que incluir las TIC en los procesos de enseñanza y de aprendizaje, permiten redimensionarlos, e implican un rol más activo de los estudiantes, pues se ponen en juego en estos procesos otras dimensiones además de las intelectuales, las emocionales por ejemplo.

La inclusión de las tecnologías en la acción educativa y concretamente en el espacio áulico, es una realidad desde hace ya algunos años, y es por ese motivo que los docentes deben re-pensar sus prácticas de modo que éstas estén incluidas.

El diseño de este sitio surge a partir de la reflexión de la docente sobre sus prácticas. Cómo puede darle un sentido pedagógico a la inclusión de la tecnología en el aula. Entendiendo en el sentido de Chan Núñez (2005) que los entornos digitales, son una interfaz que habilitan una buena mediación en los procesos de representar , interpretar, significar implícitos en los procesos de enseñanza y de aprendizaje. También establece esta autora que estos procesos mediados por entornos digitales promueven un proceso dialógico entre quienes elaboraron los objetos y quienes se apropian de ellos, los interpretan para resignificarlos.

# Universidad Nacional de Cordoba<br>Facultad de Ciencias Agropecuarias<br>Escuela para Graduados

El sitio creado ha sido una herramienta más a los largo del curso para mediar, y colaborar en los procesos de aprendizaje. Si bien no se ha podido comprobar aún si cuantitativamente la inclusión de esta herramienta ha mejorado los aprendizajes, sí se ha evidenciado una mayor motivación de los estudiantes para acercarse, investigar y buscar sobre temas de las ciencias.

Si bien este es un pequeño aporte, desde un aula en particular, acuerdo con Salinas(2004), en que una transformación de la educación con inclusión de TIC: "Se requiere participación activa y motivación del profesorado, pero se necesita, además un fuerte compromiso institucional".

En concordancia con el "Decálogo para el uso de la TIC en el Aula" propuesto por Manuel Área(2013) lo fundamental debe ser siempre lo educativo, no lo tecnológico, por eso es necesario más allá de las herramientas, planificar la acción educativa. También establece que incluir las tecnologías en el espacio áulico no implica un cambio radical en la mejora de los aprendizajes, así como tampoco es sinónimo de innovación educativa.

Se considera que la elaboración de un sitio web de estas características, es una invitación a la reflexión, para poder incluir a todos en esta nueva era de la educación mediada por el uso de herramientas tecnológicas cotidianamente.

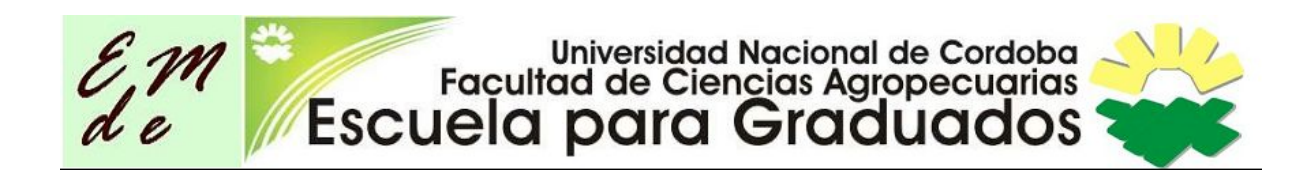

# **Bibliografía**

**Aparici, R.** (2011). Principios pedagógicos y comunicacionales de la web 2.0. Rev. Digital La educ@ción. N° 145. Portal Educativo de las Américas – Departamento de Desarrollo Humano, Educación y Cultura. OEA. Disponible en: http://www.educoas.org/portal/La\_Educacion\_Digital/laeducacion\_145/articles/R oberto\_Aparici.pdf. [Consulta: 15/10/2015].

**Área Moreira, M**. (2009). Introducción a la tecnología educativa. Universidad de La Laguna . http://manarea.webs.ull.es/wp-content/uploads/2010/06/ebookte.pdf [Consulta: 15/10/2015].

**Área Moreira, M.**(2013). Decálogo para el uso de las TIC en el aula. En [labtic@unipe.edu.ar](mailto:labtic@unipe.edu.ar) [Consulta: 15/10/2015].

**Chan Núñez, M. E.** (2005). Competencias mediacionales para la educación en línea. Revista Electrónica de Investigación Educativa, 7 (2): 1 - 21. [En línea]. Disponible en: http://redie.uabc.mx/vol7no2/contenido-chan.html. [Consulta: 15/10/2015].

**Díaz Barriga, F.**(2010). Integración de las TIC en el currículo y la enseñanza para promover la calidad educativa y la innovación, UNAM, México, [http://giddet.psicol.unam.mx/giddet/prod/articulos/art\\_integracion\\_tic.pdf](http://giddet.psicol.unam.mx/giddet/prod/articulos/art_integracion_tic.pdf) . [Consulta: 15/10/2015].

**Díaz Barriga, F.**(2005). Principios de diseño de entornos de aprendizaje mediado por TIC.

[http://giddet.psicol.unam.mx/giddet/prod/articulos/principios\\_disenio\\_ie.pdf](http://giddet.psicol.unam.mx/giddet/prod/articulos/principios_disenio_ie.pdf) [Consulta: 15/10/2015].

**Ferreiro, R.** (2007). Aprendizaje cooperativo. Revista Electrónica de Investigación Educativa, 9 (2). Disponible en: http://redie.abc.mx/vol9no2/contenido-ferreiro.html [Consulta: 15/10/2015].

**Freire, P., y Mellado, J.** (2005). Pedagogía del oprimido (55a. Ed.). México, DF: Siglo XXI Editores.

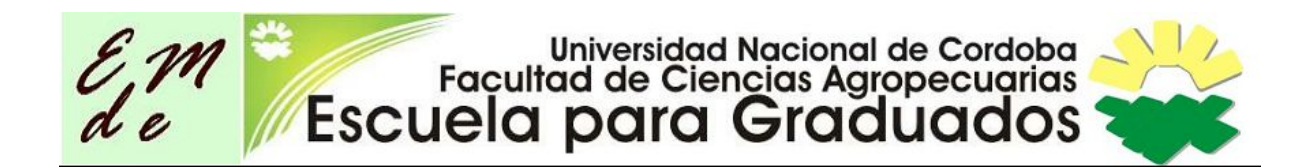

**Fullan, M., Langworthy, M.** (2014). Una rica veta. Cómo las nuevas pedagogías logran el aprendizaje en profundidad. Ed. Pearson Uruguay

**Gómez Ávalos, G.** (2008). El uso de la tecnología de la información y la comunicación y el diseño curricular Educación, vol. 32, núm. 1, pp. 77-97 Universidad de Costa Rica San Pedro, Montes de Oca, Costa Rica

**Huergo, J.** (2008). Los medios y [tecnologías](http://www.scribd.com/doc/3024823/Los-medios-y-tecnologias-en-educacion-por-Prof-Jorge-Huergo-) en educación. Universidad Nacional de La Plata. La Plata. Recuperado el 15 de octubre de 2015.

**Kaplún, M.** (1998). Una Pedagogía de la [Comunicación.](http://es.calameo.com/read/000011423a0d9198eebd7) Ediciones de la Torre. Madrid.

**Nervi Haltenhof, H.** (2013). Aprendizaje colaborativo, dispositivos híbridos y pedagogía, en Aprendizaje abierto y aprendizaje flexible, p. 111-125 ANEP -Plan Ceibal.

**Osuna Acedo, S.** (2000). [Multimedia:](http://www.fca.proed.unc.edu.ar/file.php/23/LIBRO_MULTIMEDIA.pdf) Entornos virtuales e interactivos. UNED.

**Osuna Acedo, S.** (2011). Aprender en la web 2.0: Aprendizaje [colaborativo](http://www.educoas.org/portal/La_Educacion_Digital/laeducacion_145/articles/ART_osuna_ES.pdf) en [comunidades](http://www.educoas.org/portal/La_Educacion_Digital/laeducacion_145/articles/ART_osuna_ES.pdf) virtuales en revista digital La educ@ción N° 145. Portal Educativo de las Américas – Departamento de Desarrollo Humano, Educación y Cultura. OEA.

**Salinas, J.** (2004). Innovación docente y uso de las TIC en la enseñanza universitaria. en Revista Universidad y Sociedad del Conocimiento. Vol 1- No.1 -

**Vygotsky, L.S**. (1979). El desarrollo de los procesos sicológicos superiores. Barcelona: Crítica.

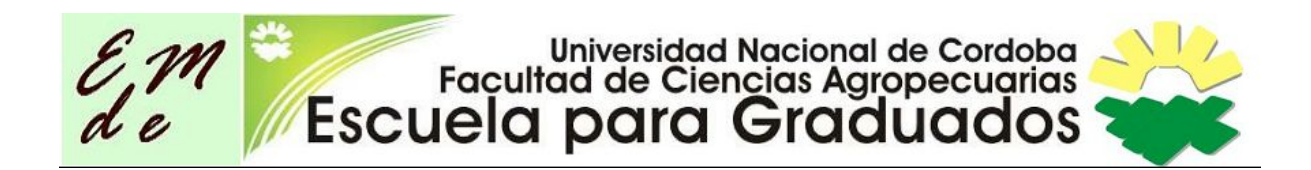

#### **Anexos**

**Anexo 1**

Programa Ciencias Físicas

### **CIENCIAS FÍSICAS PRIMER AÑO – CICLO BÁSICO – REFORMULACIÓN 2006**

Unidad INTRODUCCIÓN AL CONCEPTO DE MASA Y SU CONSERVACIÓN.

Orientaciones En esta unidad se continuará con la metodología, objetivos generales y evaluación de este curso. Es conveniente acompañar el trabajo experimental con trabajo con textos, cuestionarios, dirigidos por ejemplo a profundizar aspectos que no se tratan en la publicación, o bien se pueden desarrollar actividades sobre comprensión y comunicación, etc. Si bien no corresponde en este momento dilucidar la diferencia entre peso y masa, el profesor(a) debe tener especial cuidado de advertir a sus alumnos cuando confunda los términos. Los símbolos de las unidades deben utilizarse correctamente. Se considera posible agrupar algunas de las actividades ejemplificadas, desarrollando dos o más por módulo. El tiempo que se le asigna a esta unidad es de seis semanas.

#### **Objetivos**

- 1. Utilizar en forma correcta la balanza.
- 2. Expresar correctamente el resultado de las medidas.
- 3. Elaborar el concepto de unidad.
- 4. Elaborar el concepto de apreciación de un instrumento.

5. Realizar experimentos que permitan establecer la ley de conservación de la masa.

Insistimos en la necesidad de explicar los límites de validez de este enunciado.

6. Reconocer la importancia de los criterios de incertidumbre para determinar los límites de validez de las conclusiones obtenidas.

#### Contenidos temáticos

- 1. La Balanza como instrumento de medida.
- 2. Concepto de unidad.
- 3. Definición operacional de la masa mediante la balanza.
- 4. Expresión del resultado de medidas con el criterio de cifras significativas.
- 5. Conservación de la masa; límites de aplicabilidad.

#### Unidad: LA DENSIDAD COMO PROPIEDAD INTENSIVA

#### Orientaciones

El concepto de densidad debe surgir de la necesidad de definir una propiedad que identifique a una determinada sustancia, lo que no se puede lograr ni con la masa ni con el volumen. Es importante considerar que los alumnos recién estudiarán el

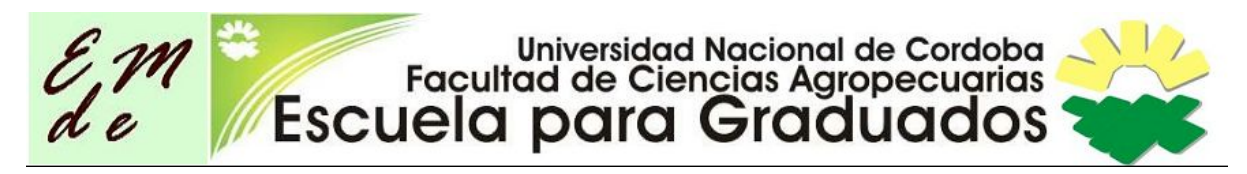

concepto de Sustancia en cursos superiores. Se usarán las unidades correspondientes a los instrumentos de medida que se dispongan y se realizarán las equivalencias al Sistema Internacional. Tanto en medidas de volumen y masa como en la determinación de densidades, se tendrán en cuenta los criterios de trabajo con cifras significativas.

#### **Objetivos**

- 1. Medir volúmenes.
- 2. Reconocer la densidad como una propiedad intensiva.

3. Orden de magnitud de densidades de diversos cuerpos y materiales en condiciones ambientes.

4. Expresión del resultado de medidas con el criterio de cifras significativas.

Sugerencias de actividades a elaborar

1. Determinación del volumen de cuerpos sólidos regulares.

2. Determinación de volúmenes de líquidos y sólidos irregulares por desplazamiento de agua.

3. Determinación de la masa y el volumen de objetos diferentes formados por la misma sustancia, a los efectos de establecer una relación entre dichas magnitudes.

4. Determinación de la densidad de materiales de uso común.

Proponemos diseñar actividades que involucren el tema interacción entre materiales que se encuentran en diferentes fases, en especial la flotación. Por ejemplo se puede proponer al estudiante una situación que genere un conflicto cognitivo. Se disponen dos cubos de hielo que se encuentren uno sumergido en etanol y otro flotando en agua, en recipientes transparentes; se crean dos situaciones aparentemente iguales, pero que requieren una explicación para interpretarlas. ¿Cómo es la densidad de una boya respecto a la del agua en que flota?

¿Cómo explicamos la flotación de los hielos en los mares? Indagar sobre diferentes instrumentos que se han construido teniendo en cuenta la diferencia de densidades entre dos medios.

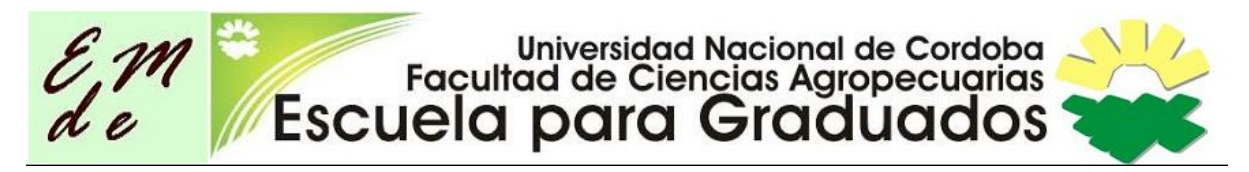

#### **Anexo 2** Formulario de encuesta

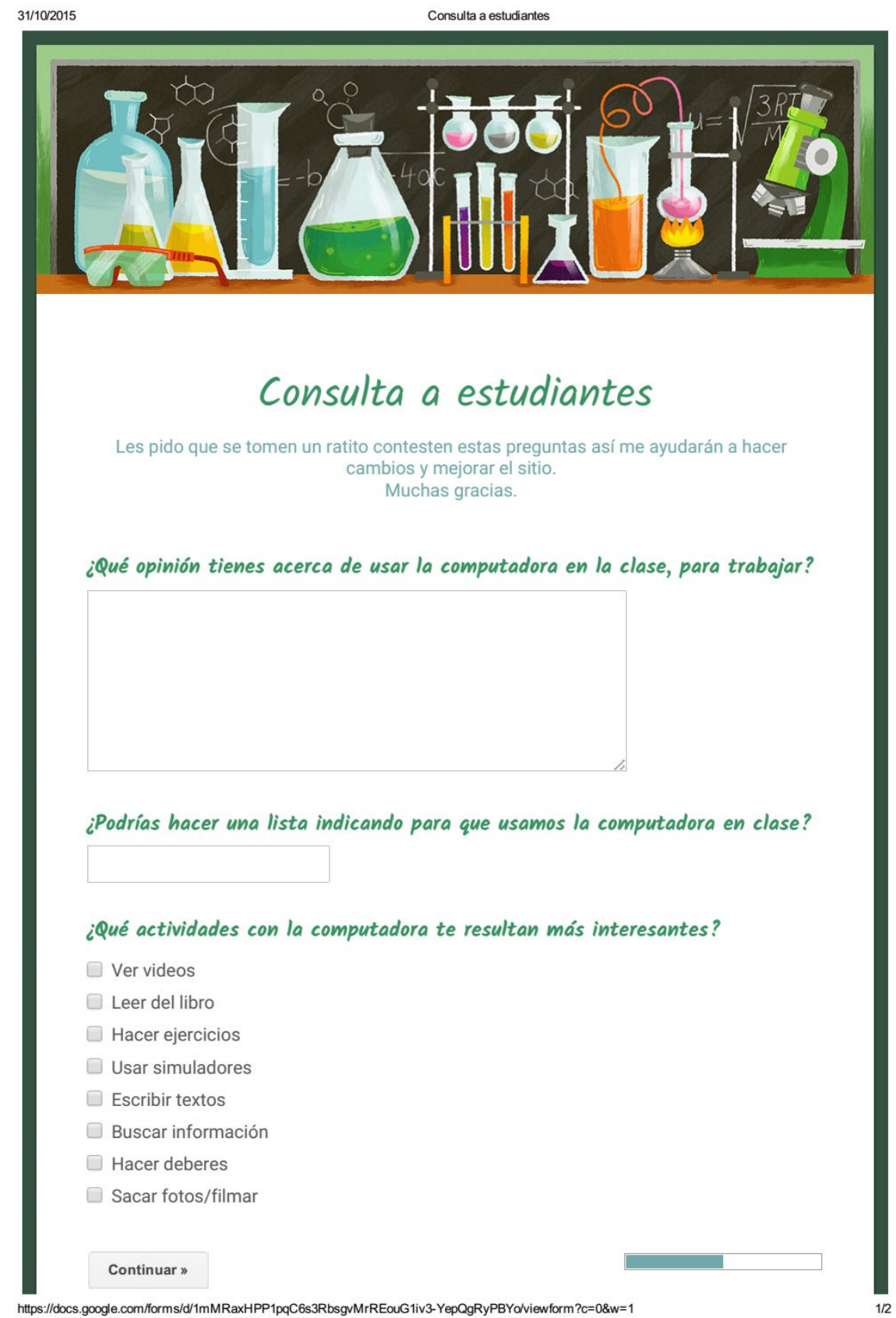

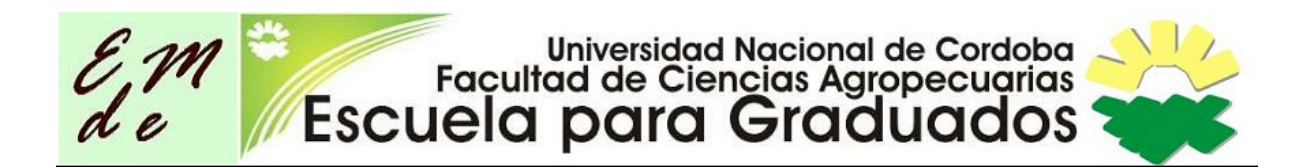

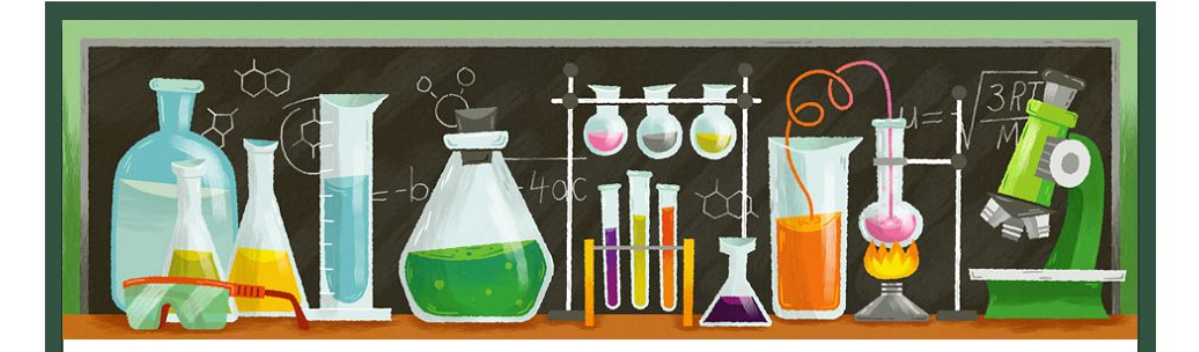

# Consulta a estudiantes

## Sobre este sitio de trabajo

#### ¿Te resulta agradable, colores, volumen, imágenes?

- $\Box$  Si
- $\Box$  No
- Si pero la música no me gusta
- Los colores son muy estridentes
- Es muy lindo
- Es muy feo

#### ¿Es fácil de recorrer el sitio? ¿encuentras rápidamente lo que buscas?

- $\circ$  Sí
- $\circ$  No
- Más o menos

#### ¿En algún momento, no pudiste salir de una sección, o no sabías en que parte del sitio estabas?

- $\circ$  Si
- $\bigcirc$  No
- Siempre pude volver a atrás o volver al menú inicial

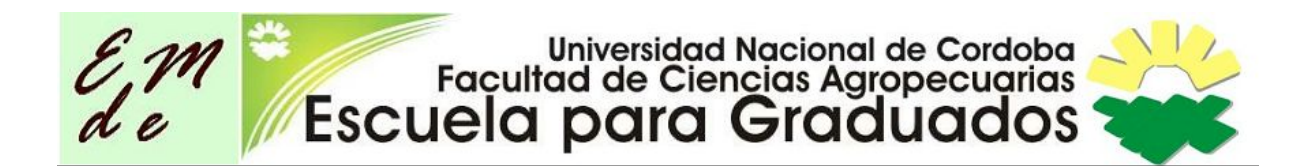

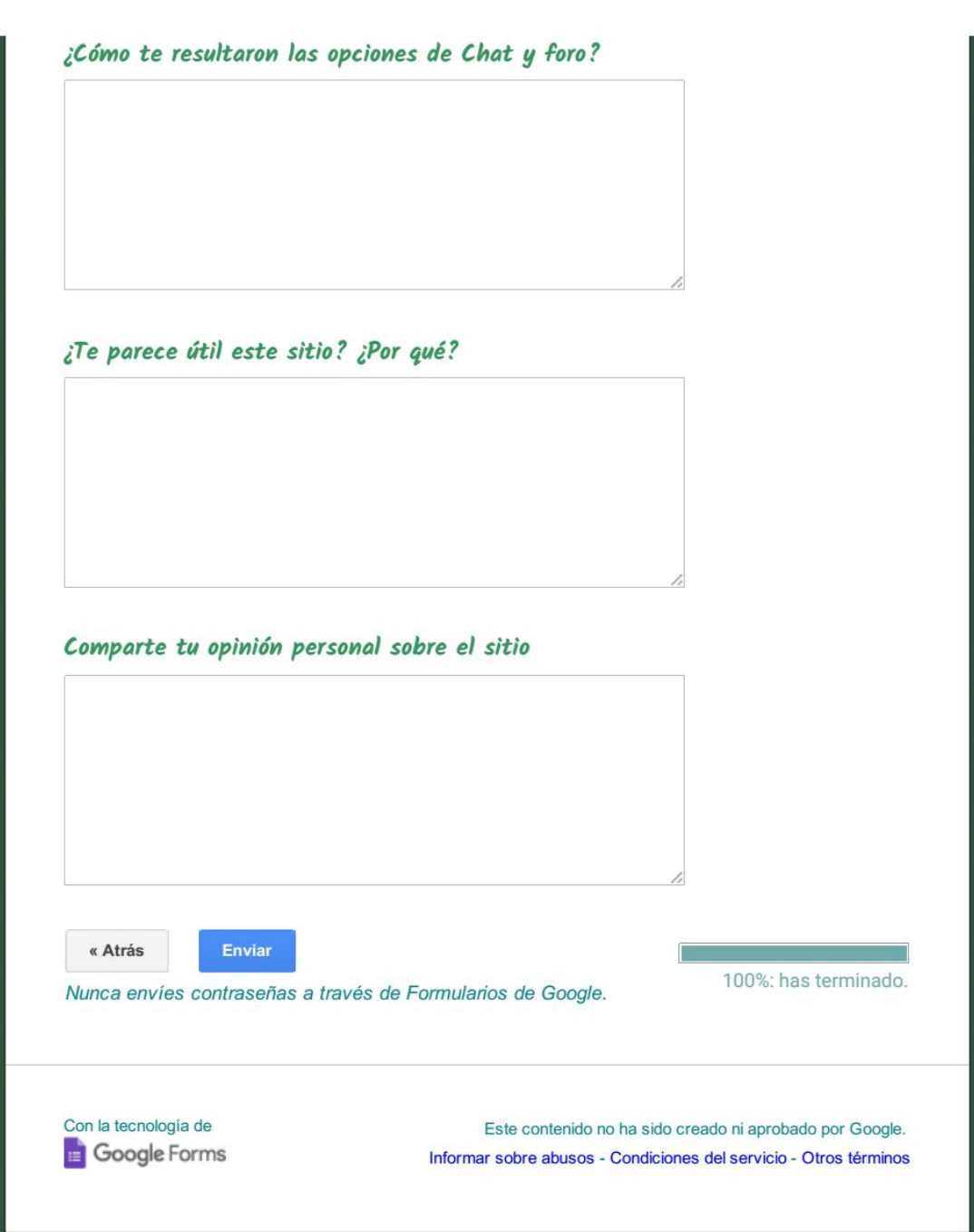

# Las Tics en la clase de Ciencias

*Profa. María Quílez*

# <http://quilerod.wix.com/cienciasfisicas1>

### Portada

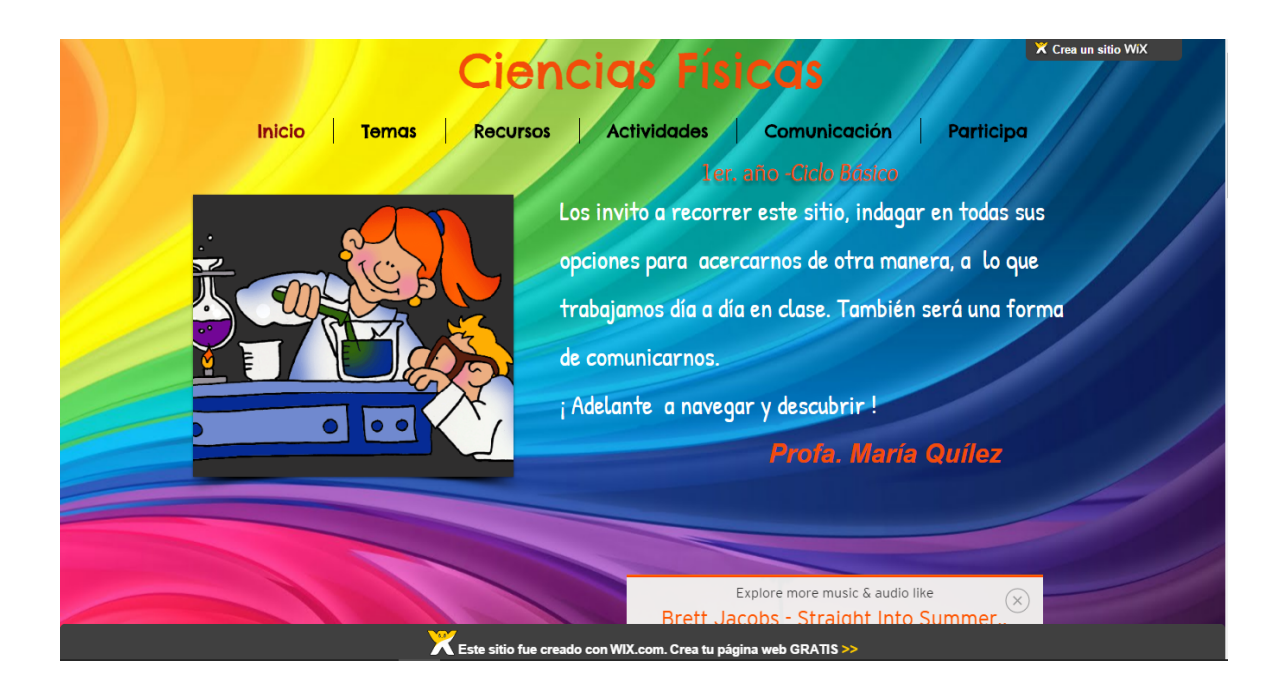

## Menu Temas

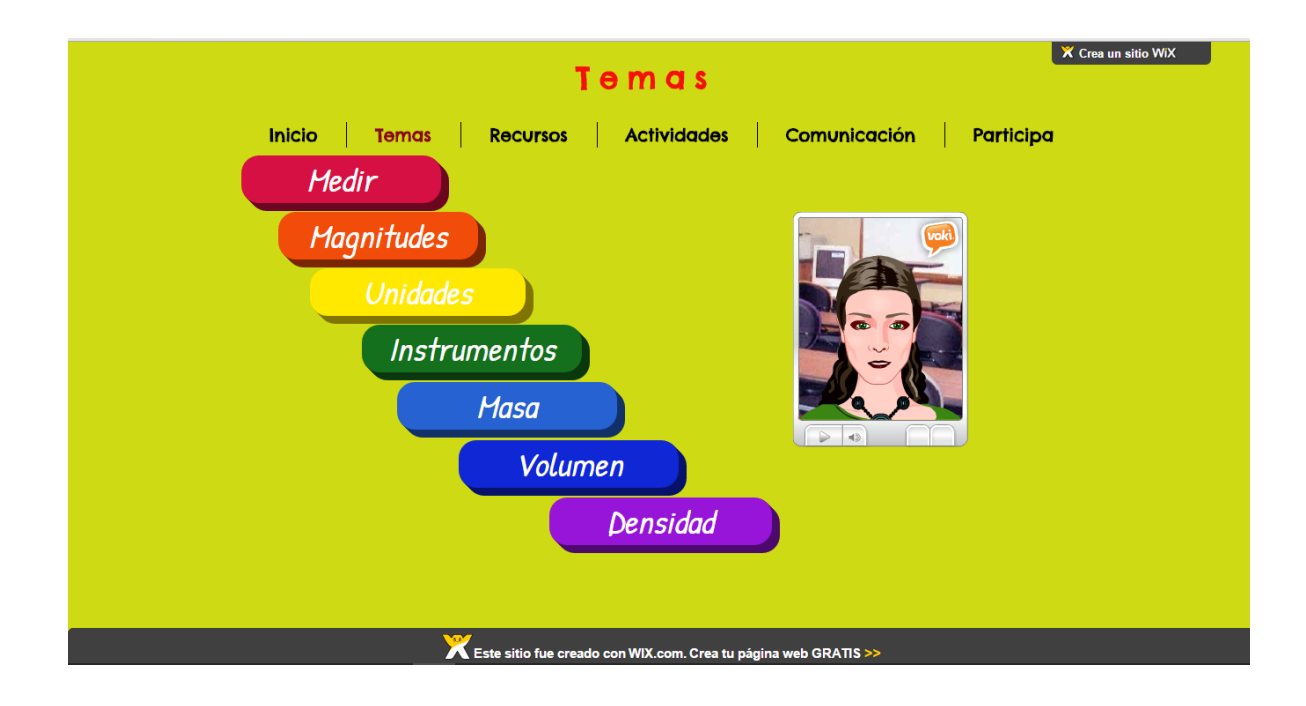

## Tema: Medir

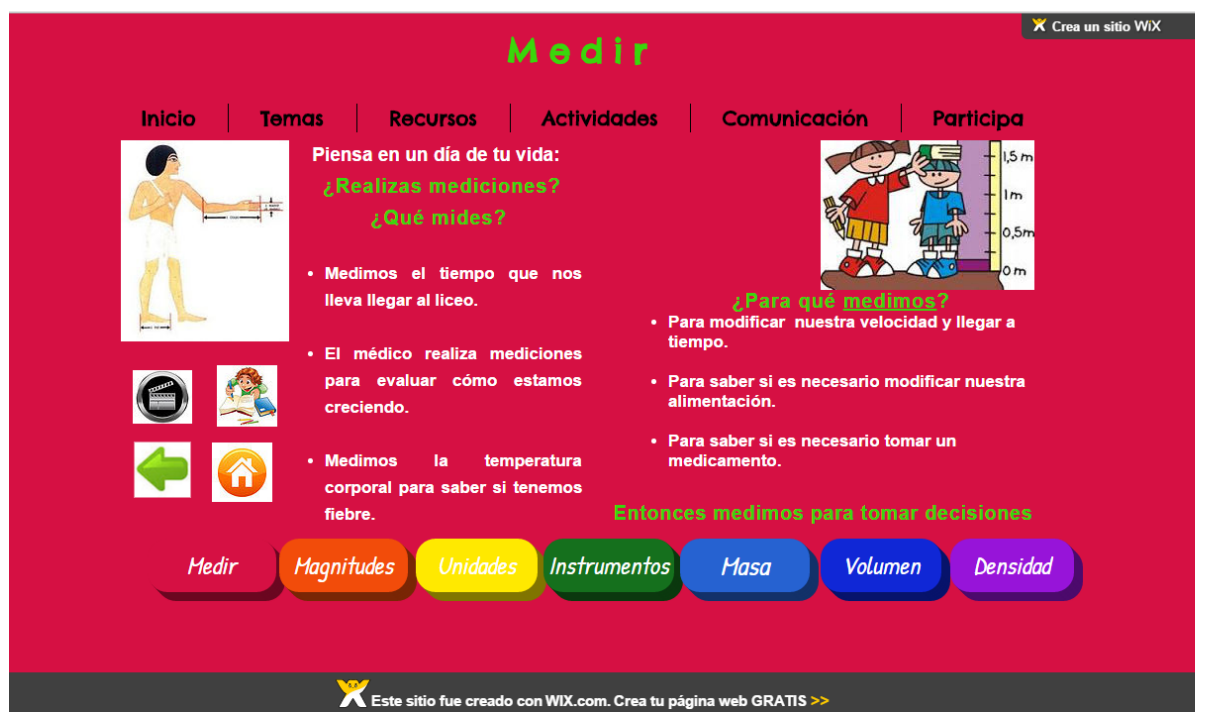

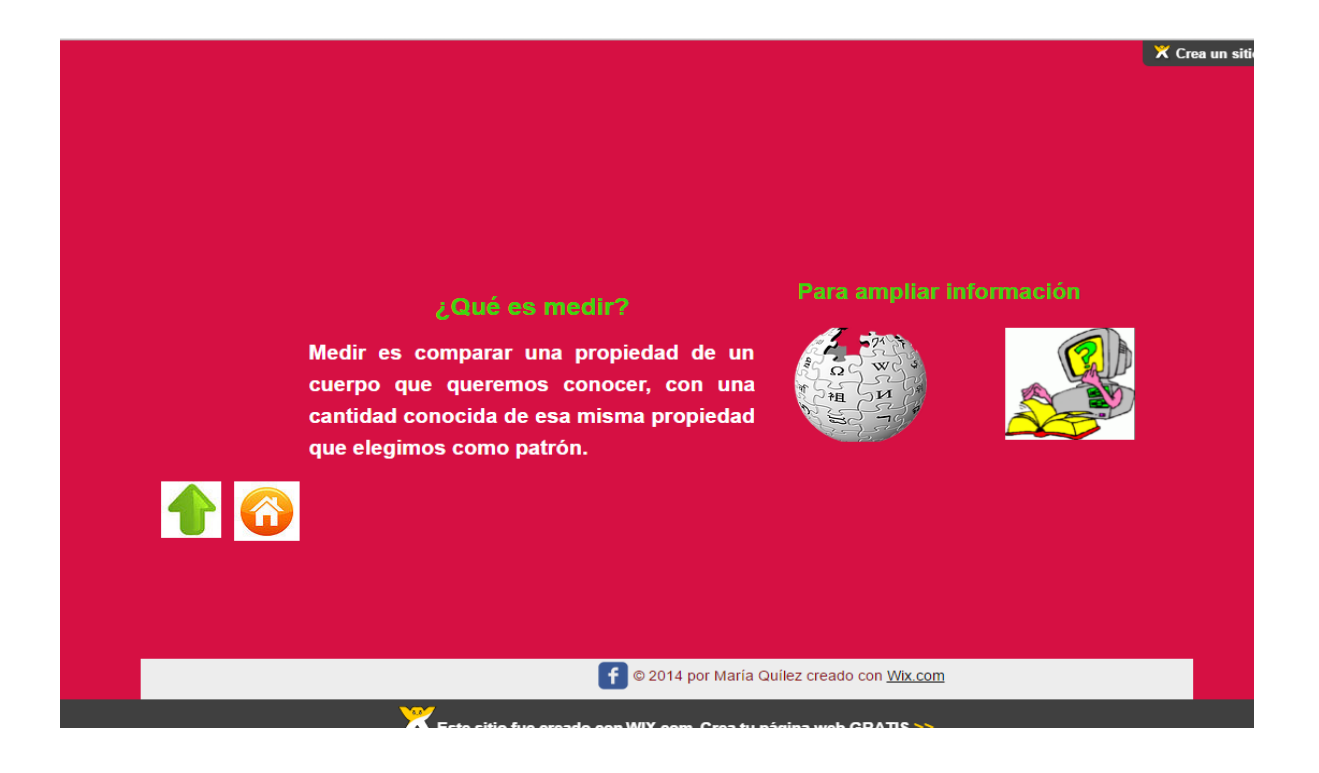

# Tema : Magnitudes

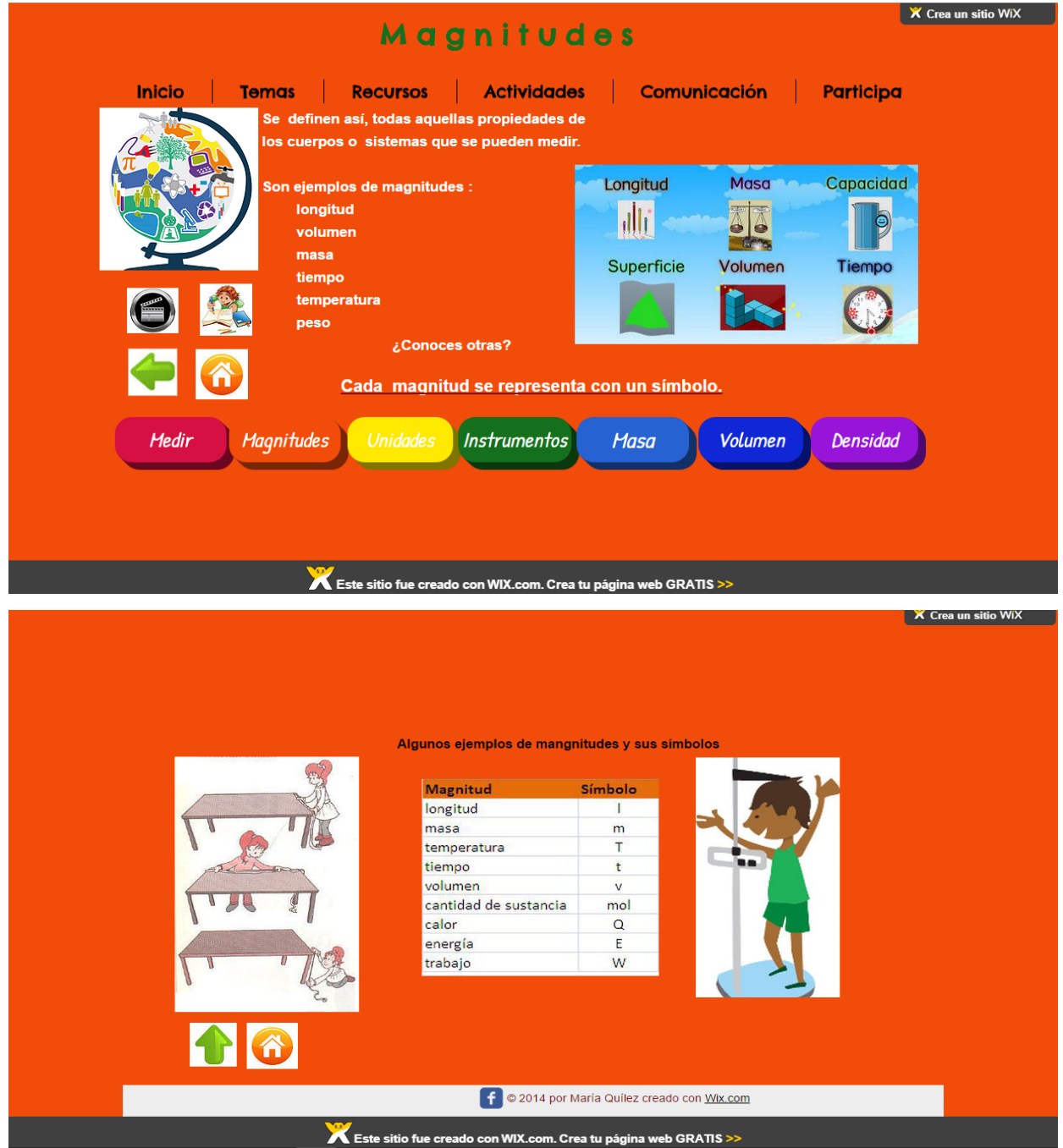

# Tema: Unidades

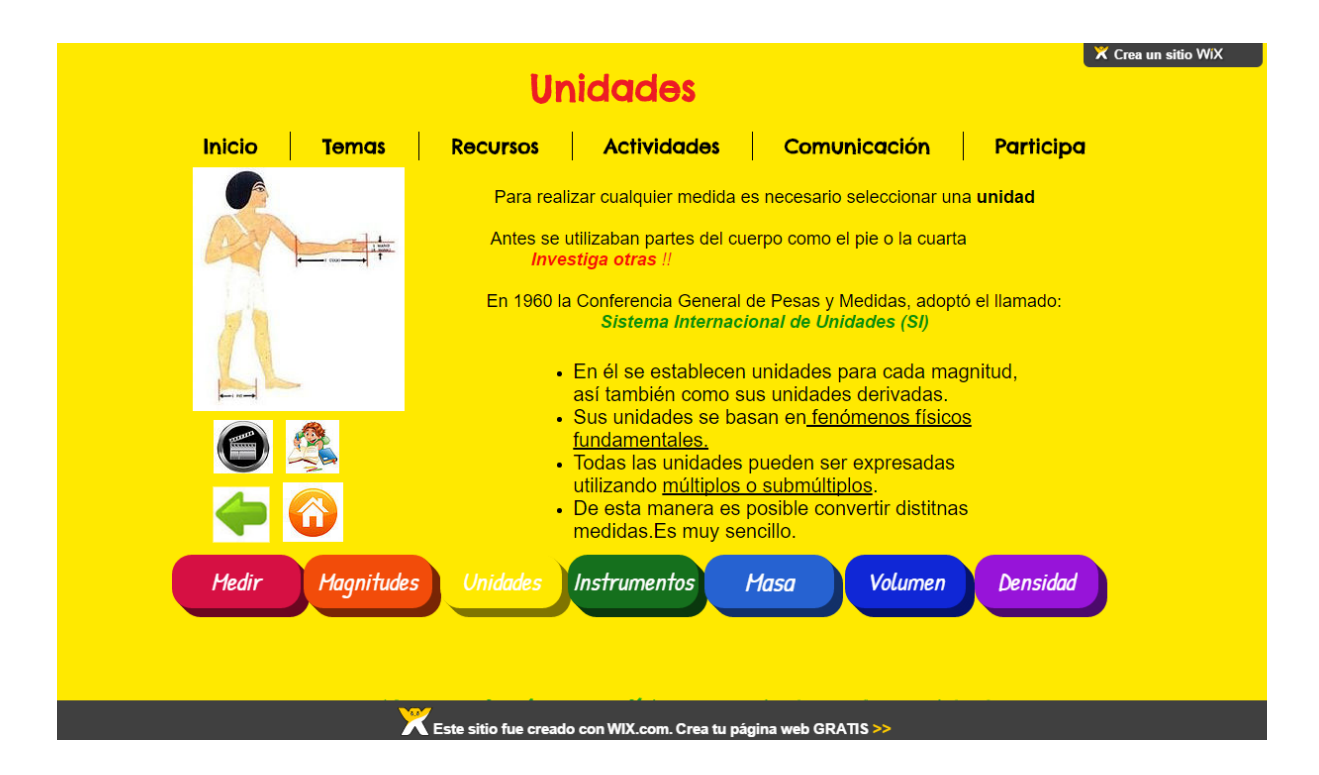

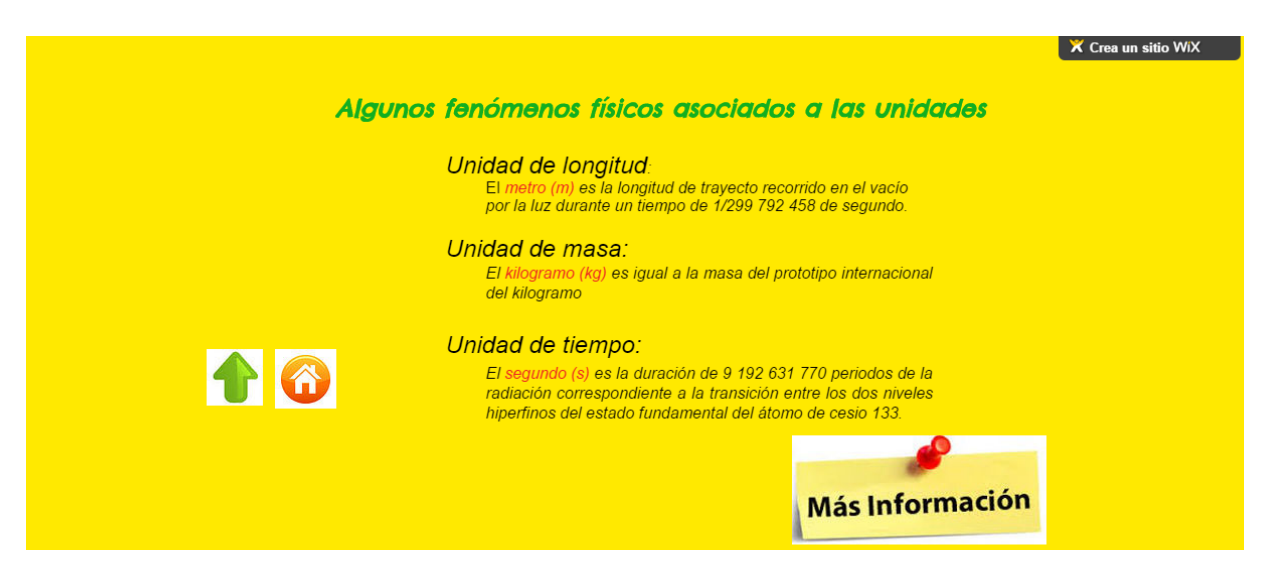

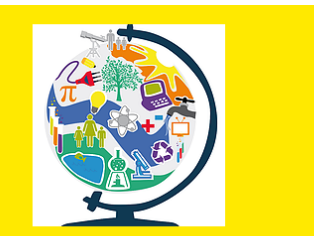

46

#### Múltiplos y submúltiplos

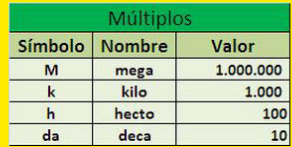

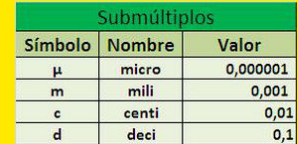

X Crea un sitio WiX

# Tema: Instrumentos

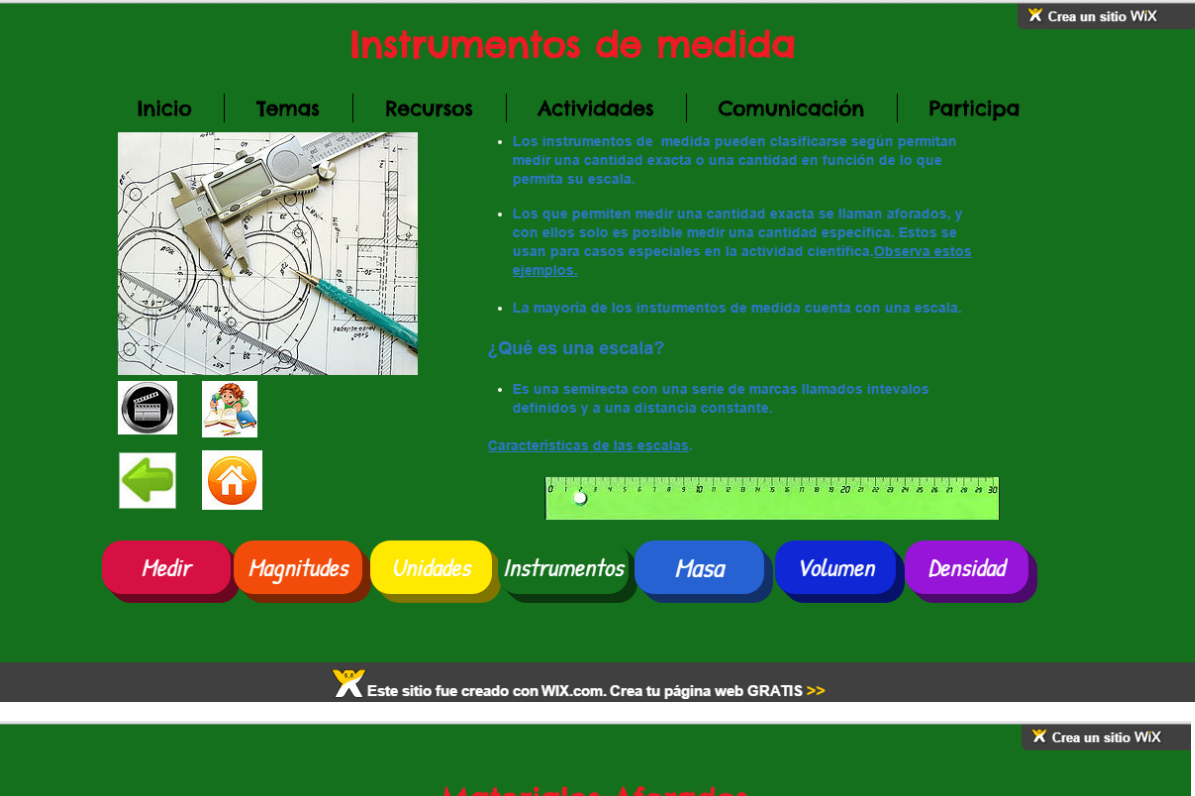

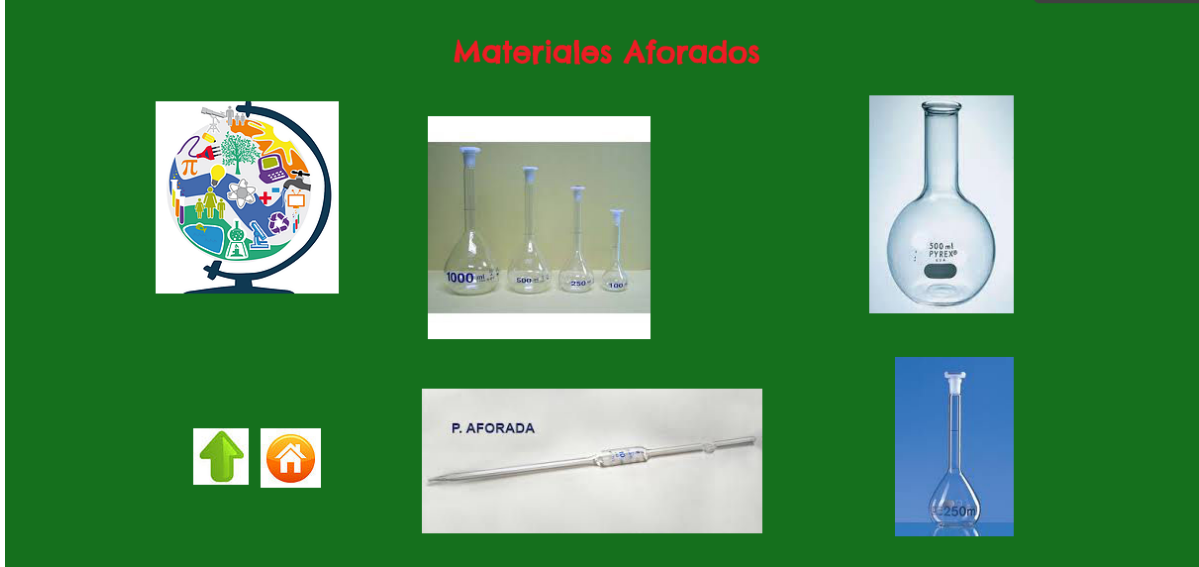

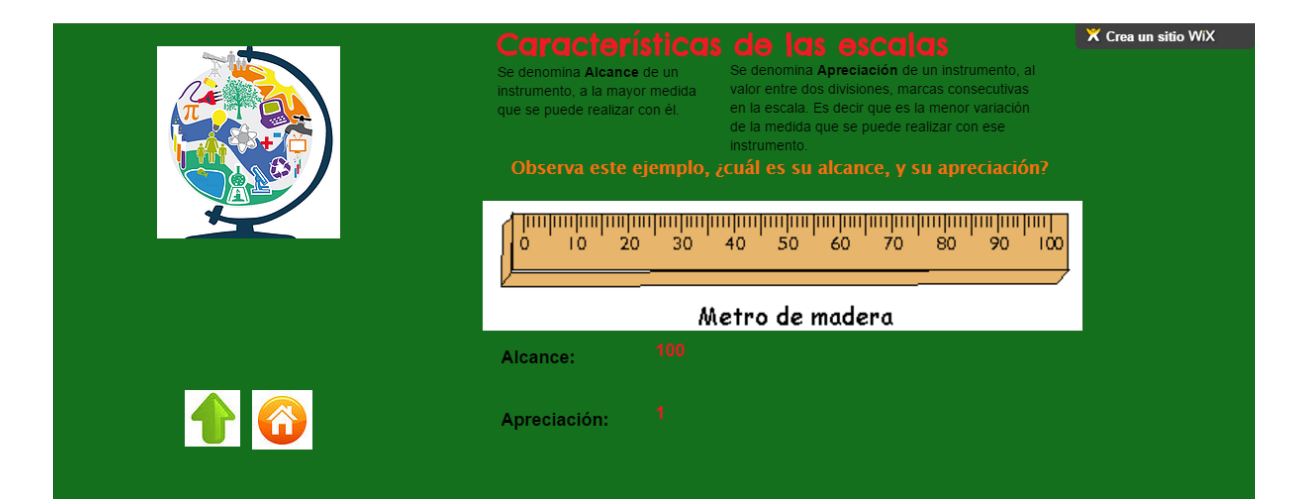

## Tema: Masa

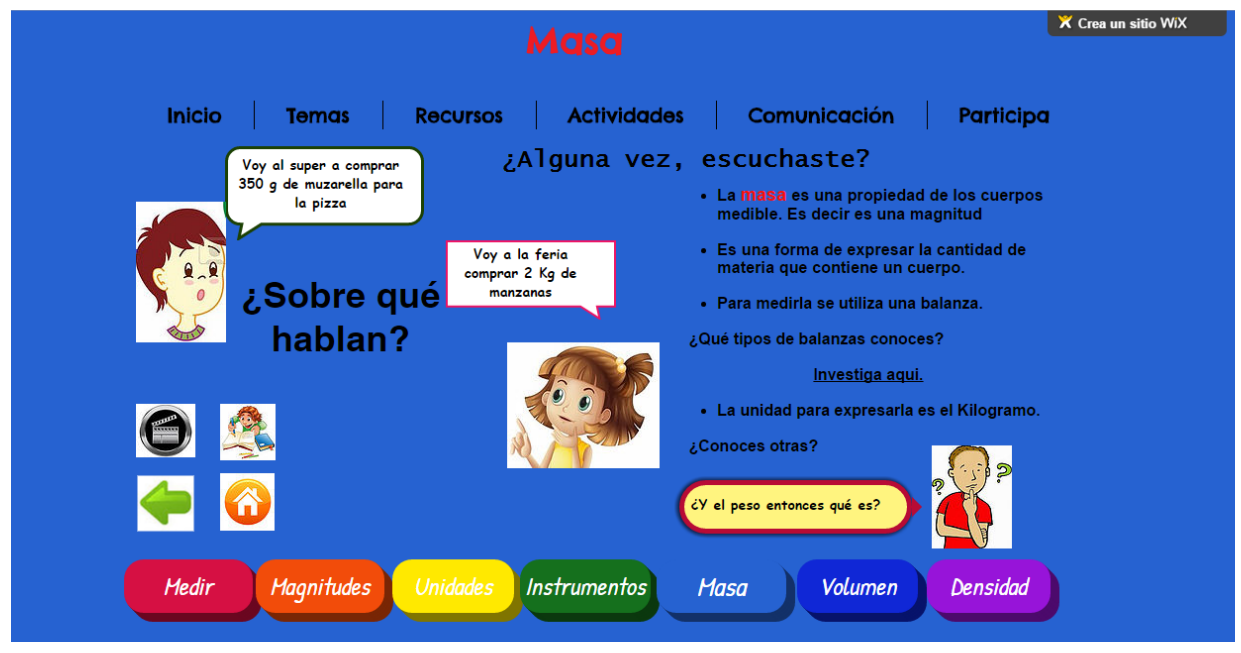

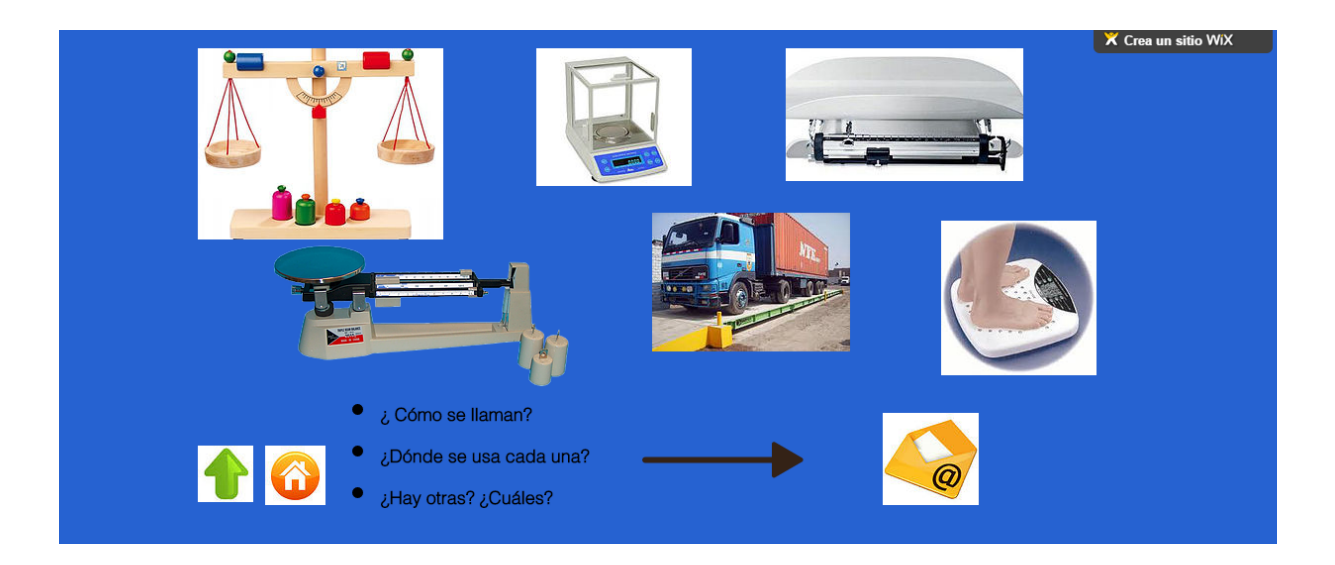

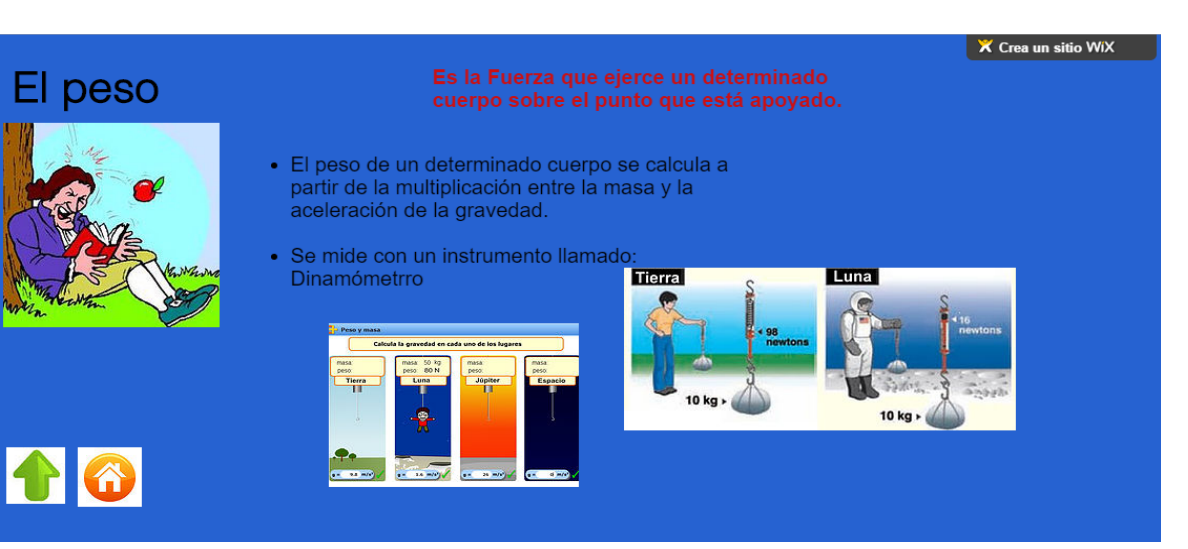

# Tema: Volumen

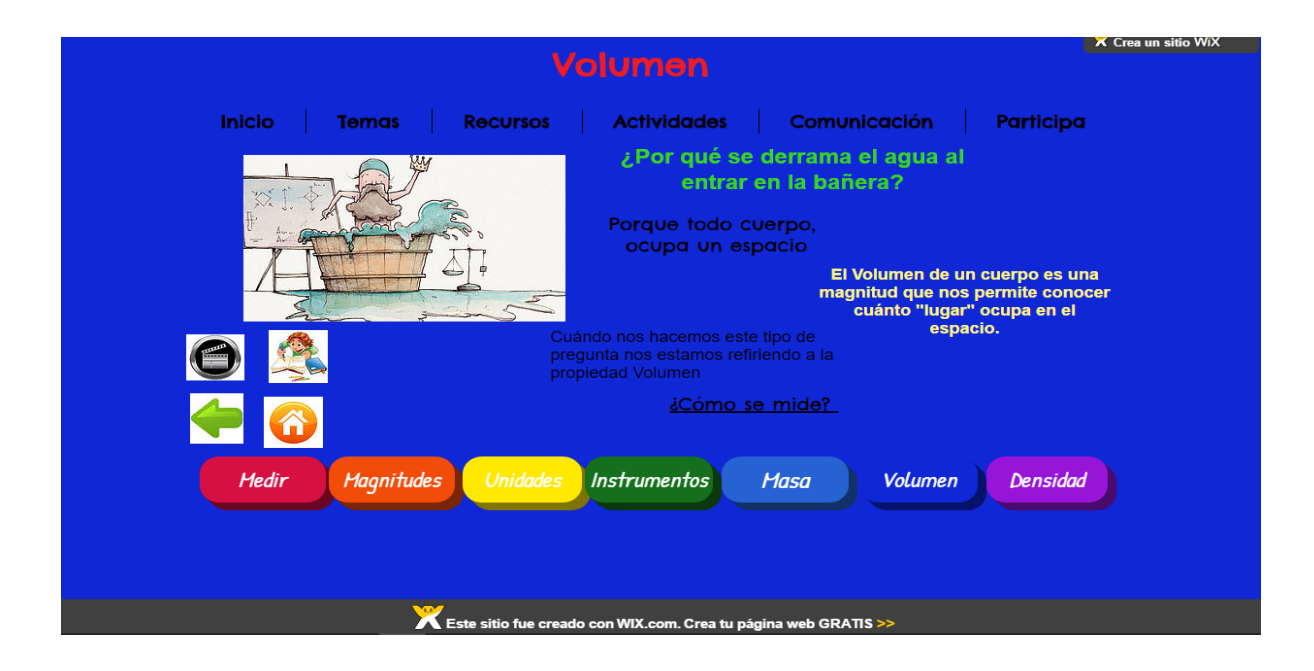

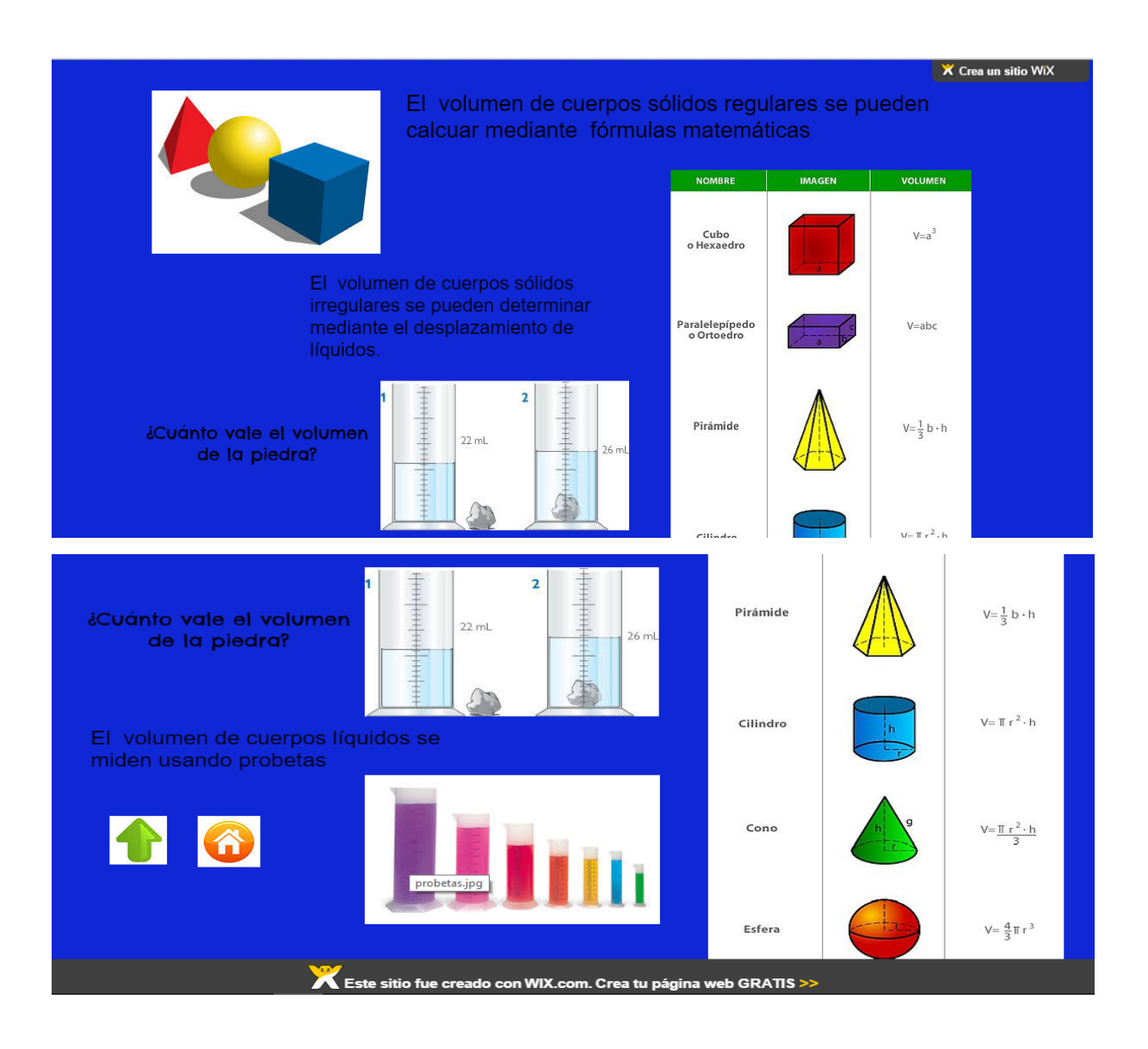

# Tema: Densidad

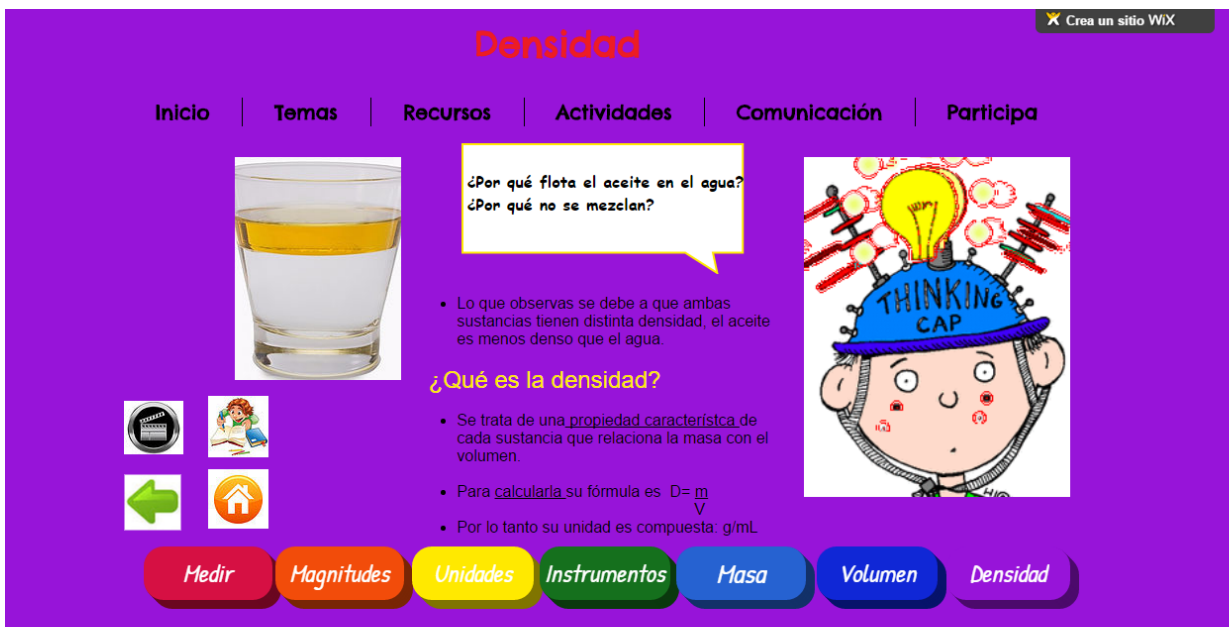

#### Propiedades características o específicas

Son aquellas magnitudes que permiten identificar a una sustancia, por ejemplo la Densidad, la temperatura de Fusión, o Ebullición.

etc.

aqua

16

Existen también propiedades generales como la masa, temperatura, volumen, que no identifican una sustancia.

X Crea un sitio WiX

X Crea un

Propiedades de la materia • Por ejemplo si decimos que la masa de un<br>cuerpo = 500 g No sabemos de que cuerpo<br>se trata. Puede ser agua, papas, caramelos, Propiedades generales Propiedades específicas Propiedades específicas<br>Permiten distinguir unas sustancias de<br>otras. Propiedades comunes a toda la<br>materia: **CONTRACTOR** Masa • Pero si decimos que la densidad de un<br>cuerpo = 1 g/mL, Si podemos afirmar que es Volumen  $M<sub>a</sub>$ Para distinguir sustancias es necesario<br>conocer sus cualidades:  $\boxed{\text{Color}}$ propiedades mate a.jpg Sabor PINCHA EL GLOI

#### Calculo y medición

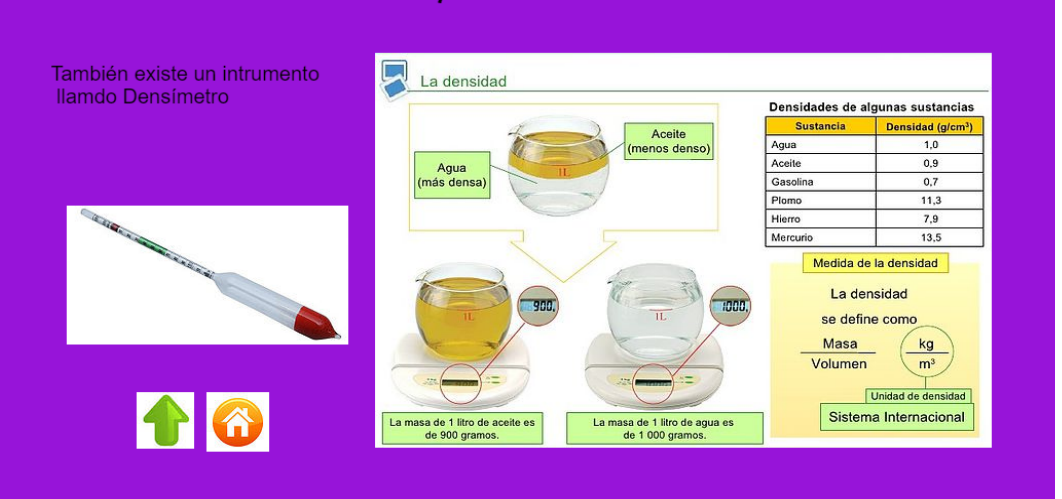

# Menu Recursos

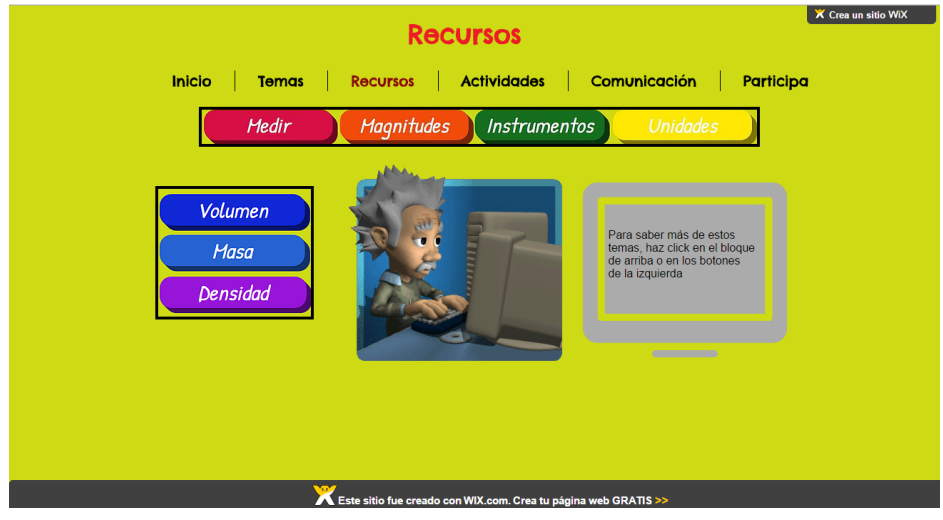

Recursos: Medir - Magnitudes - Instrumentos - Unidades

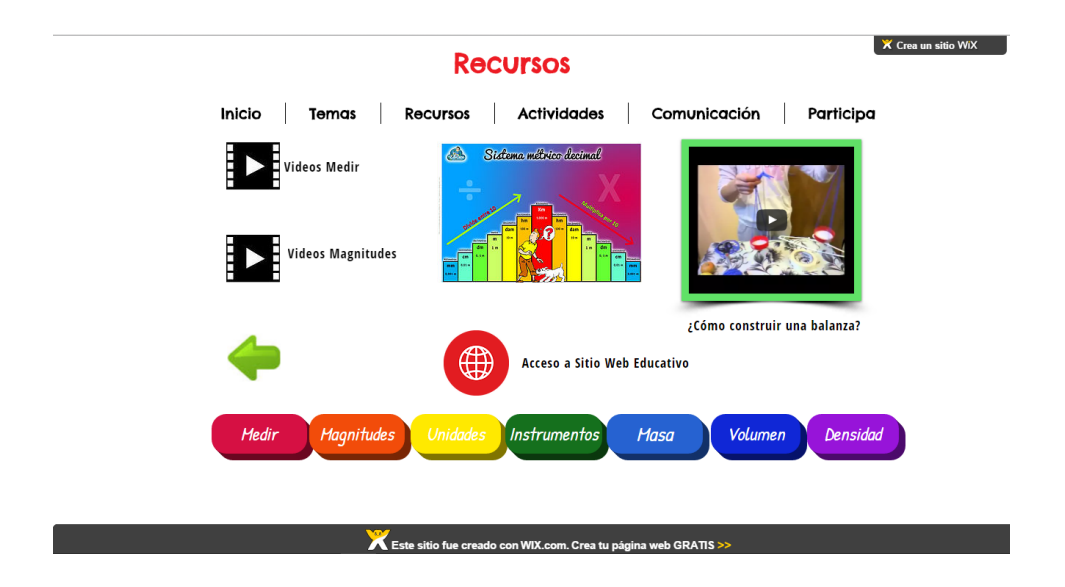

# Recursos: Volumen - Masa - Densidad

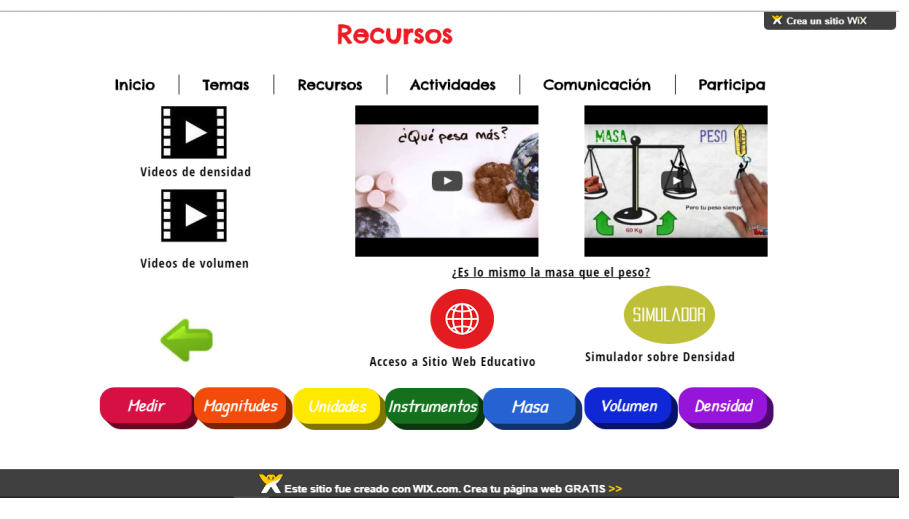

# Menú Actividades

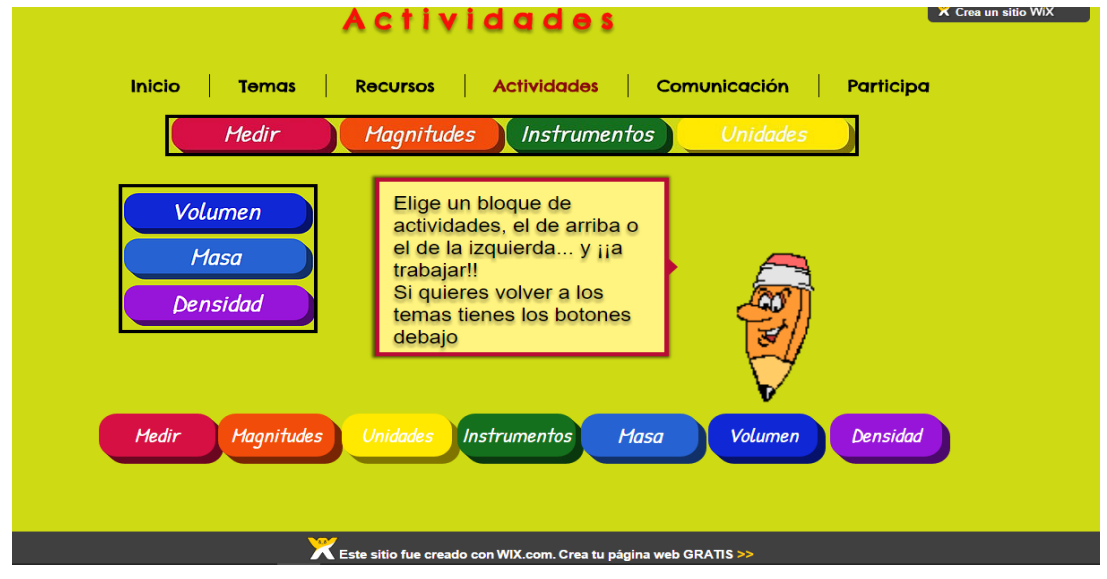

Actividades: Medir - Magnitudes - Instrumentos - Unidades

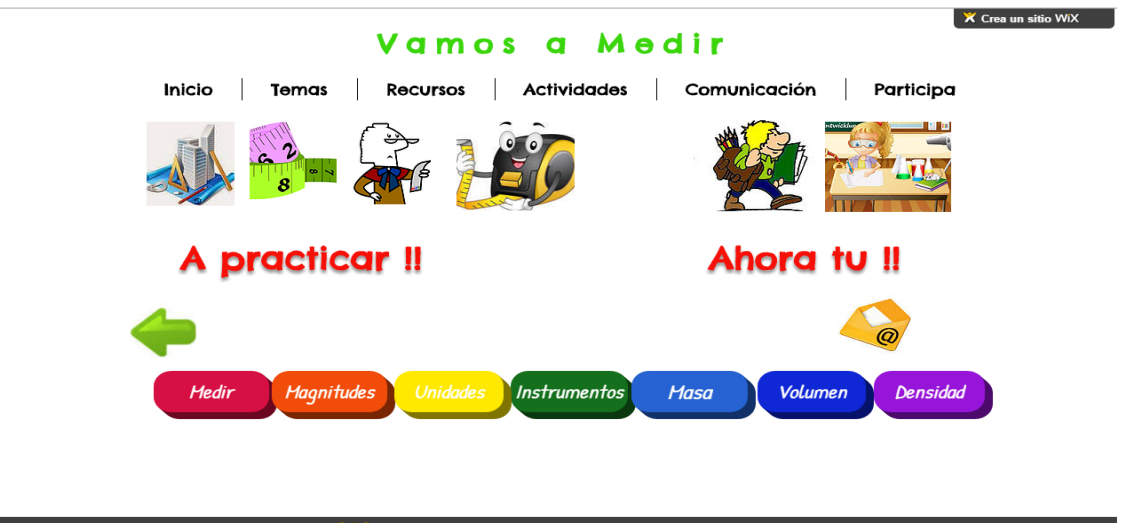

Este sitio fue creado con WIX.com. Crea tu página web GRATIS

# Actividades: Masa- Volumen - Densidad

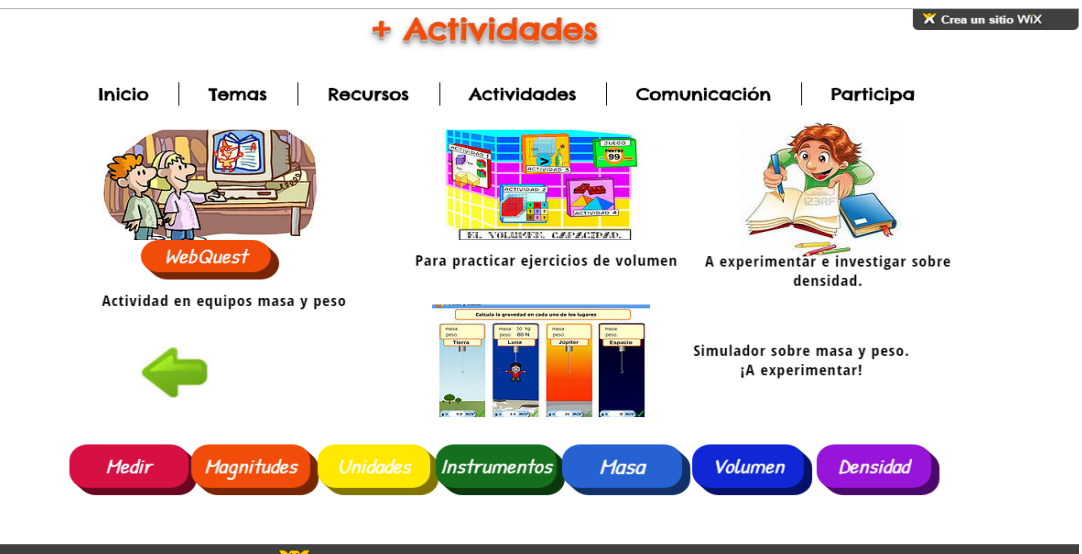

on WIX.com. Crea tu página v **eb GRATIS** 

# Menú Comunicación

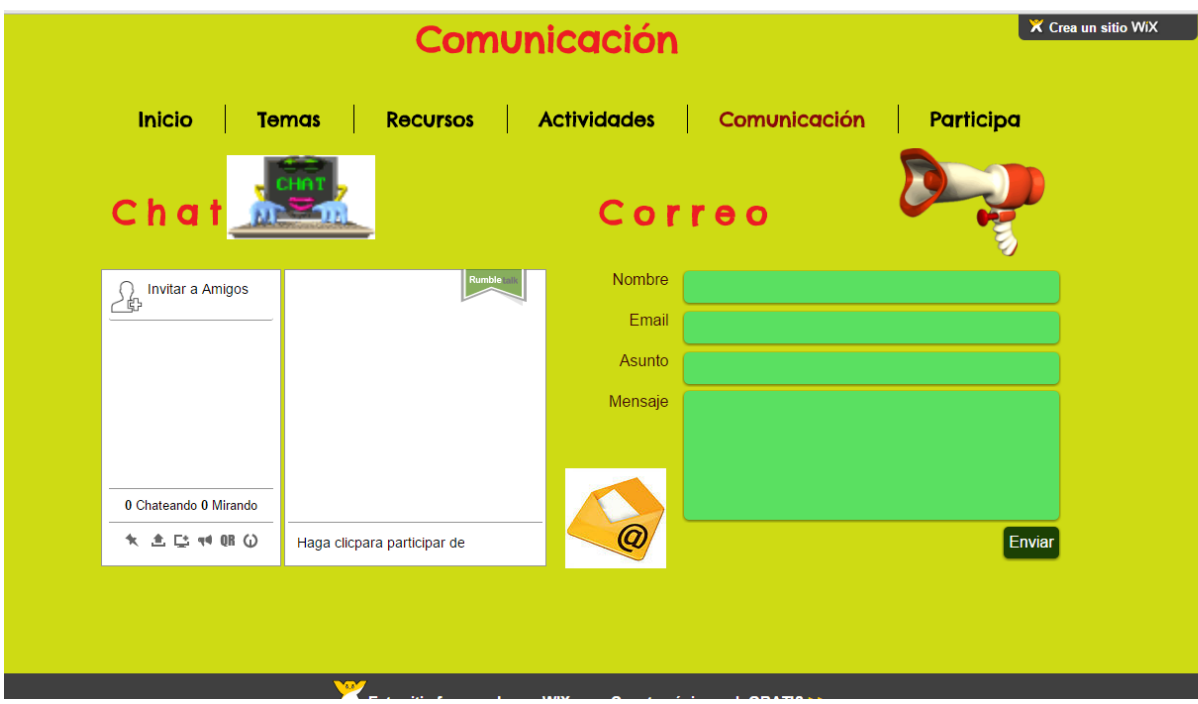

# Menú Participa

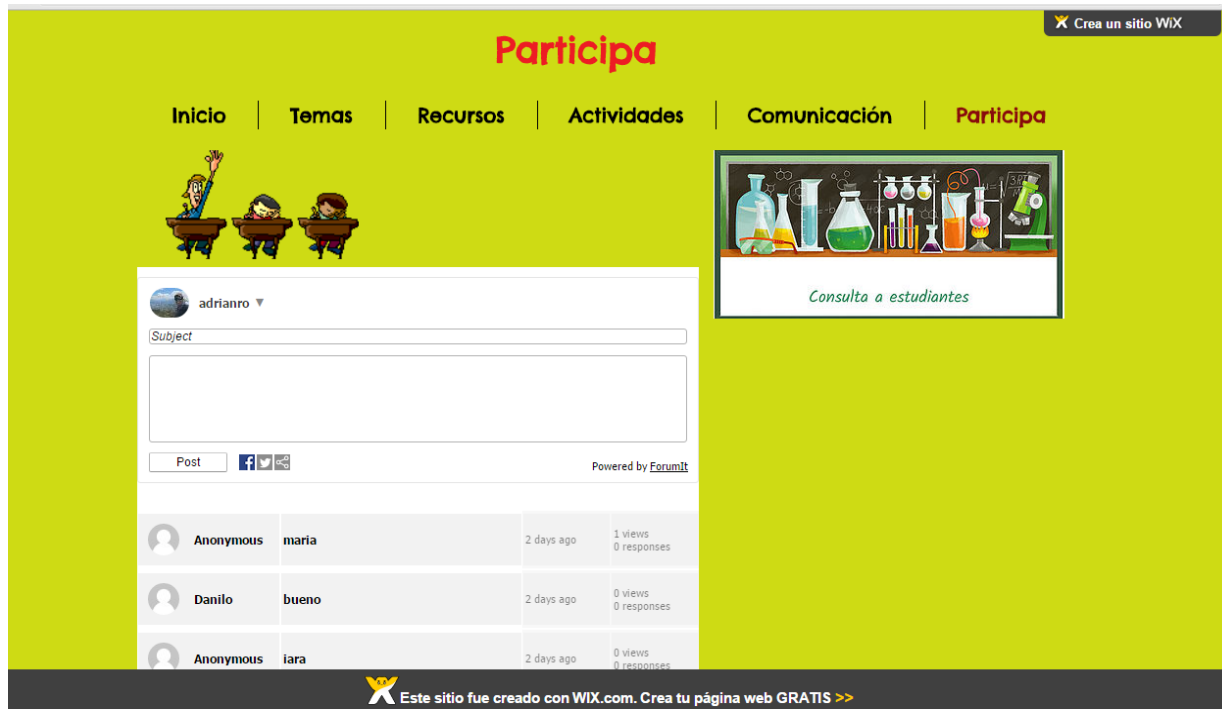